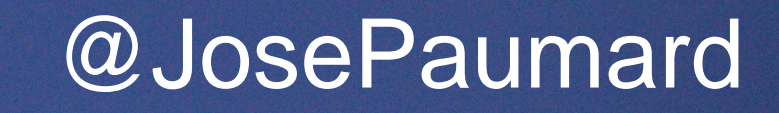

### nouvelles choses que l'on peut faire avec

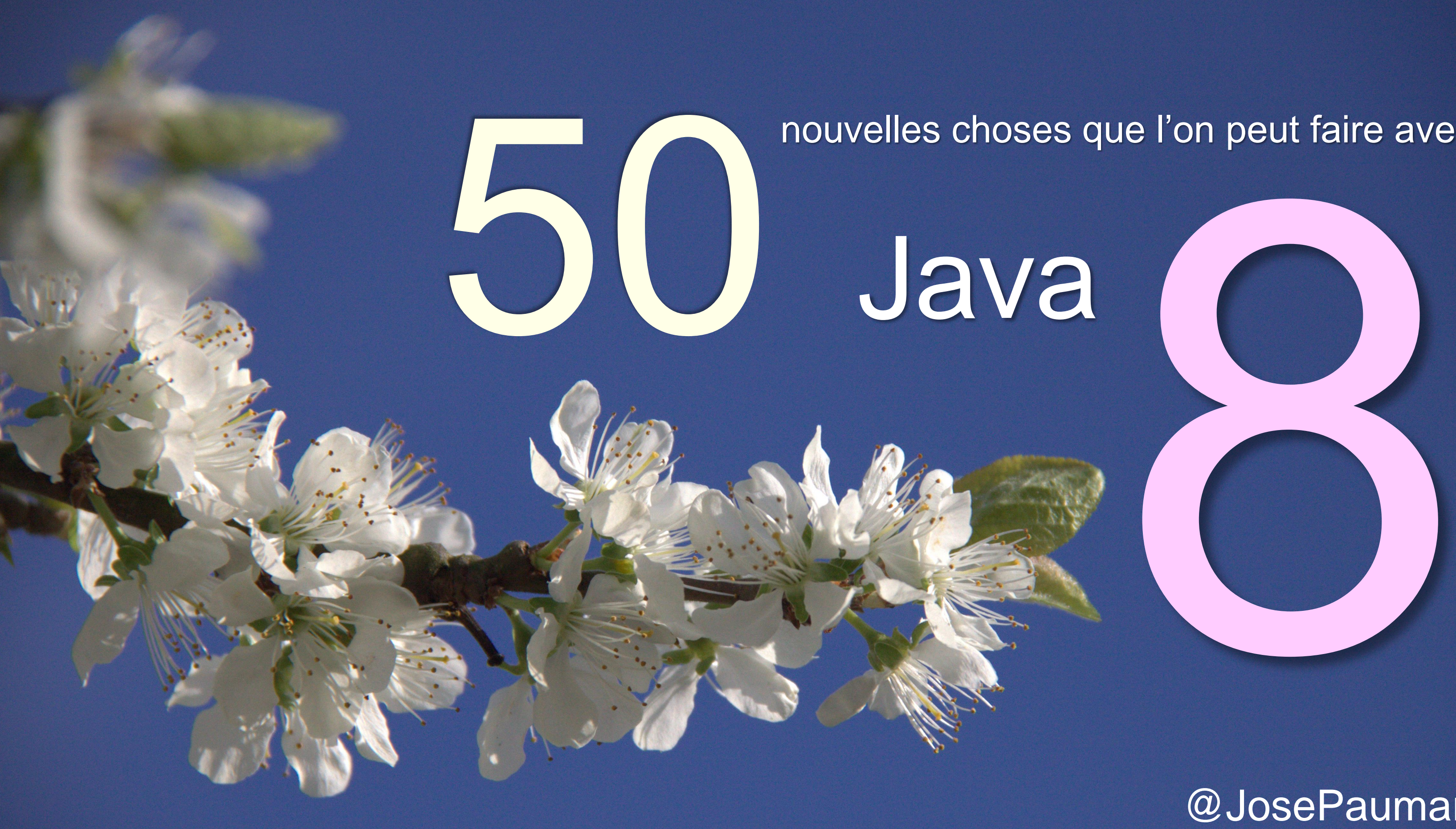

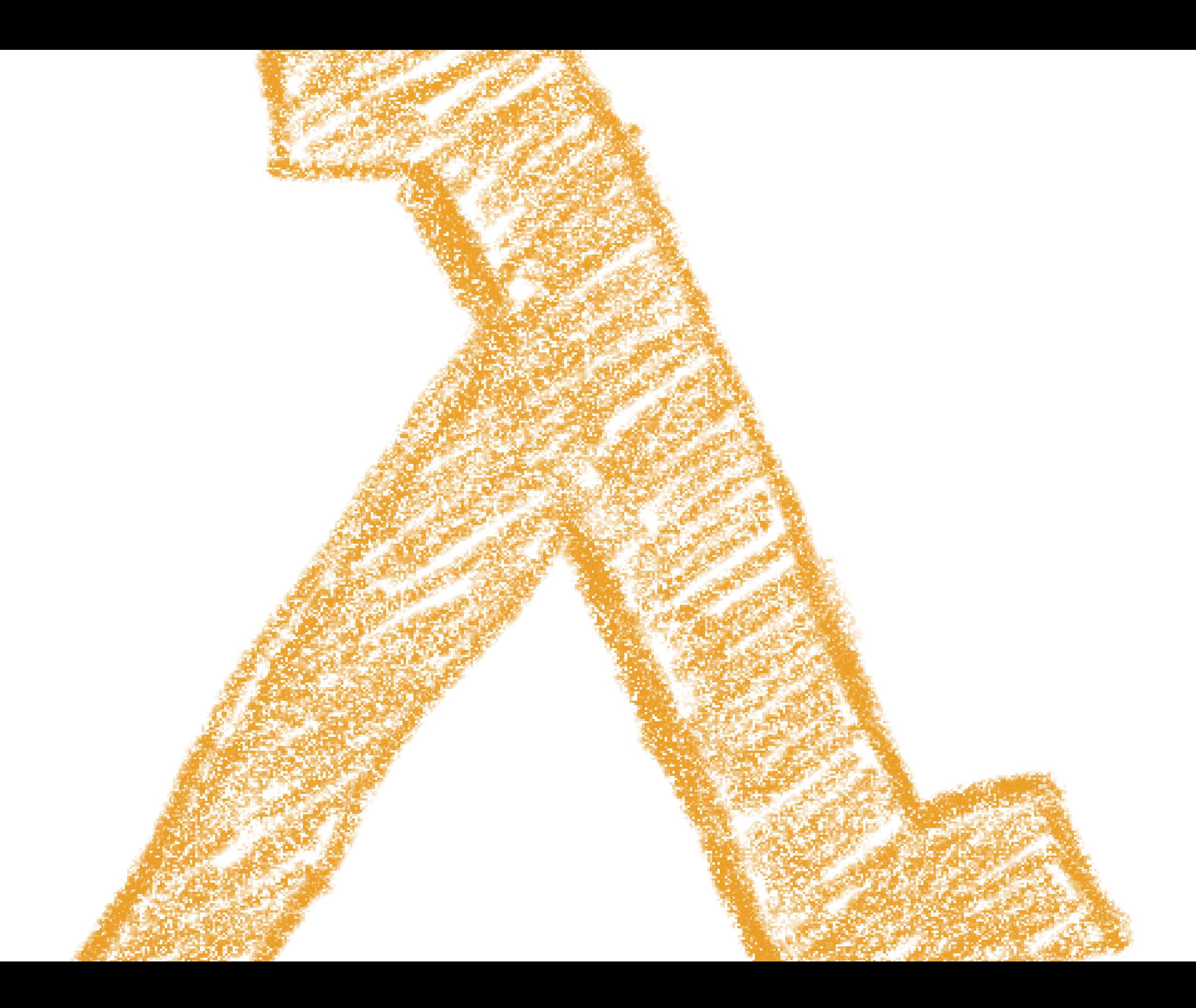

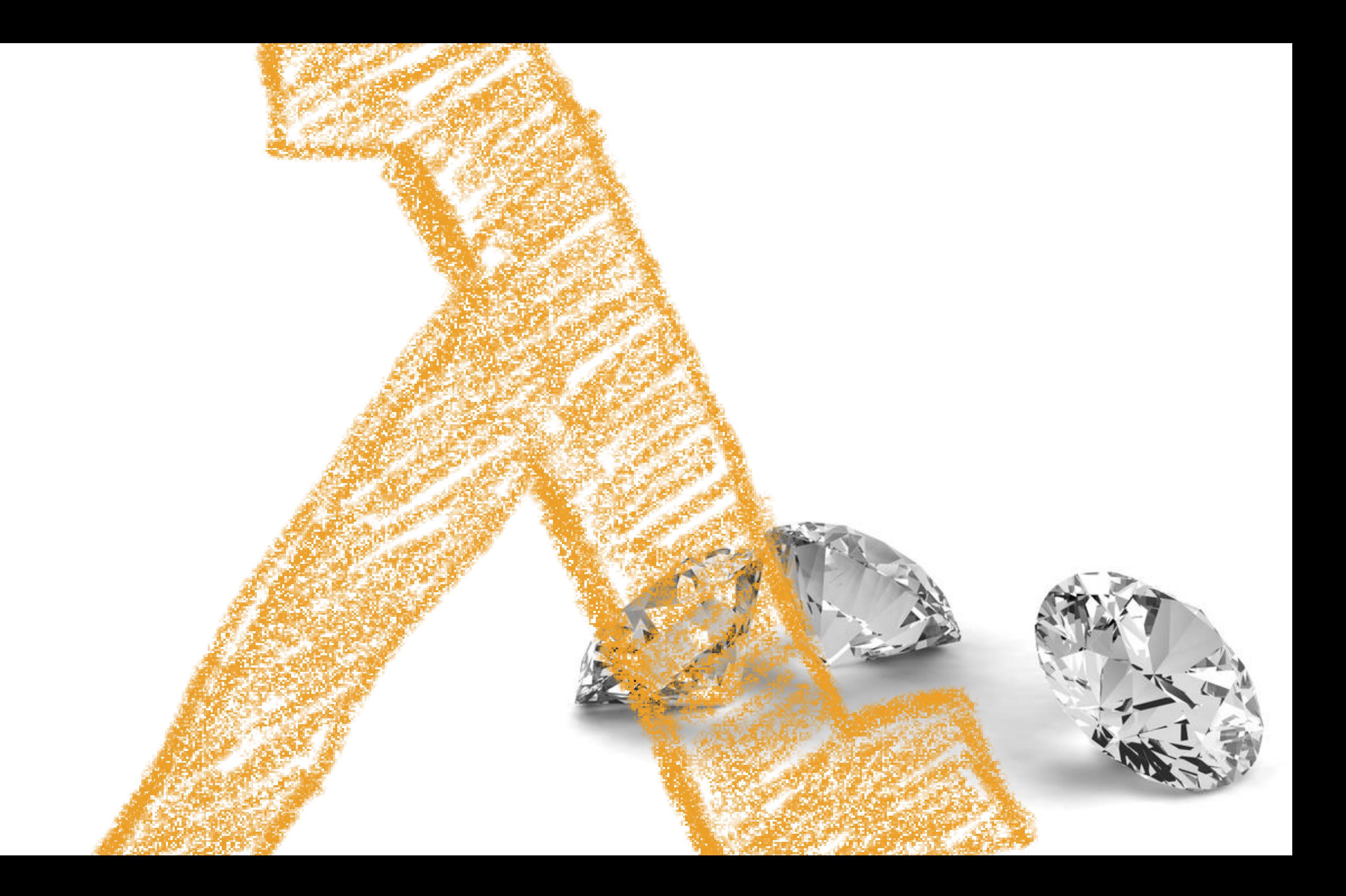

# Jone PAUMARD MCF Um Pain 13  $PADPpP$  $C_{2}$

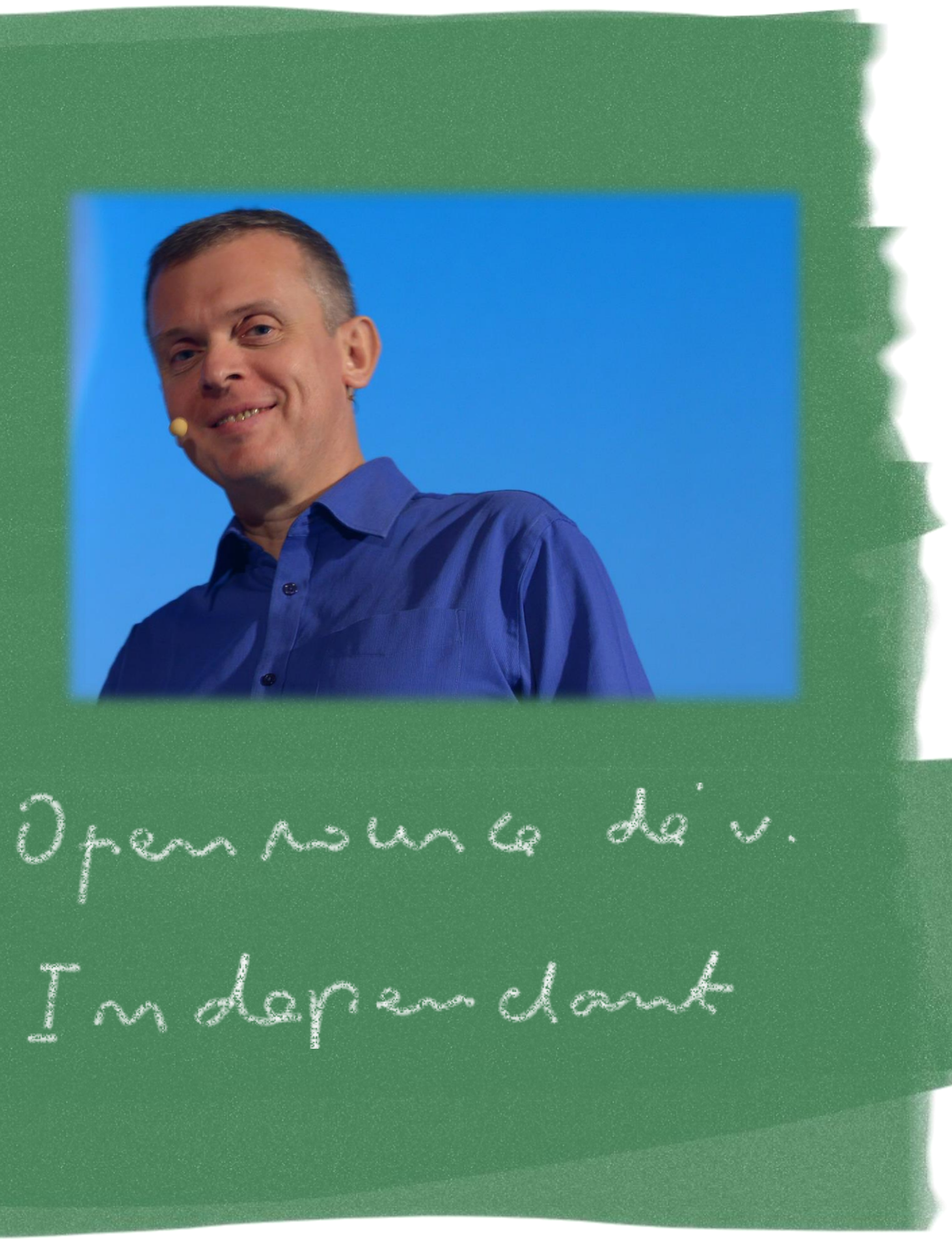

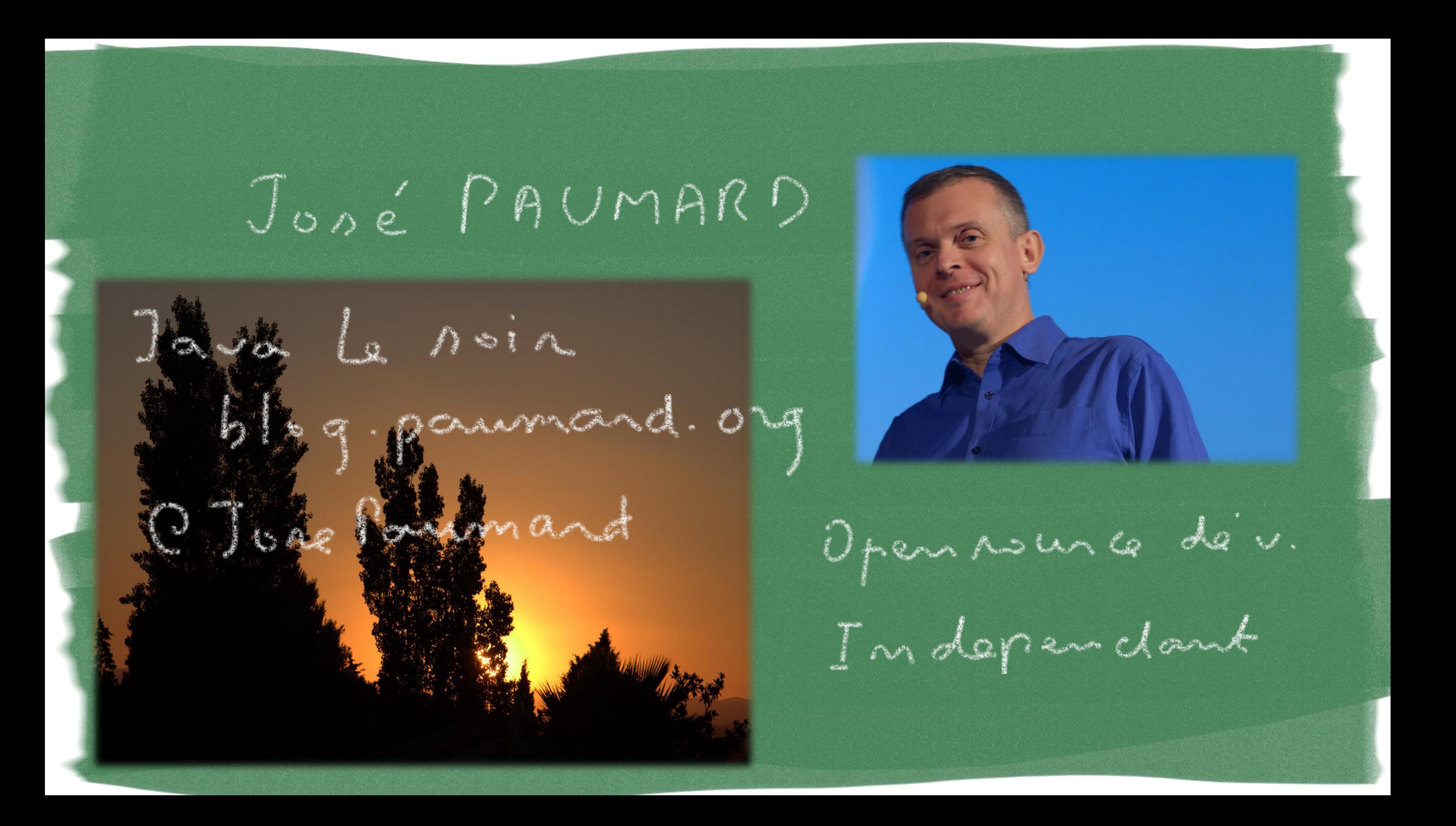

### Jone PAUMARD

**DZIG** 

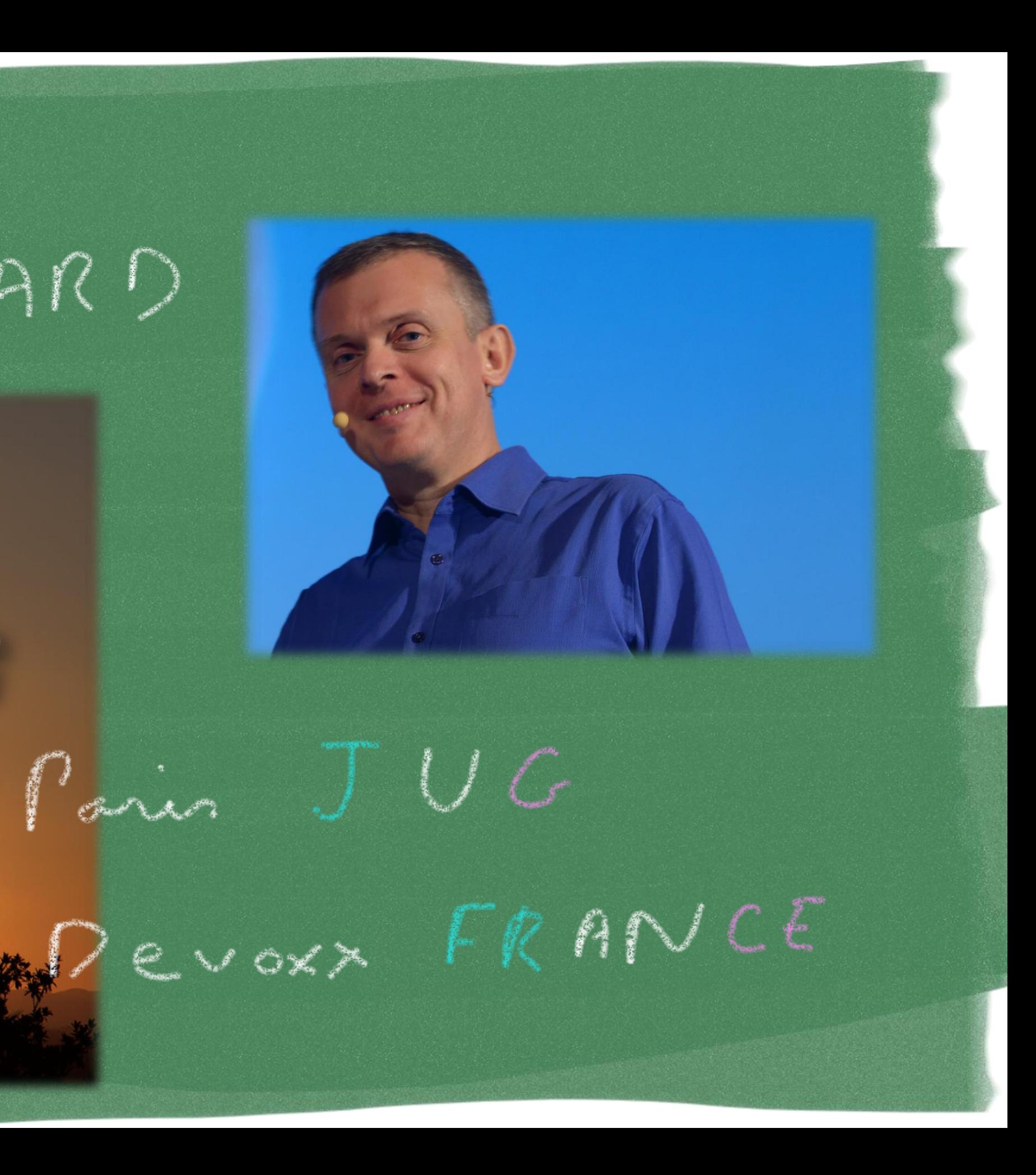

# Questions ?

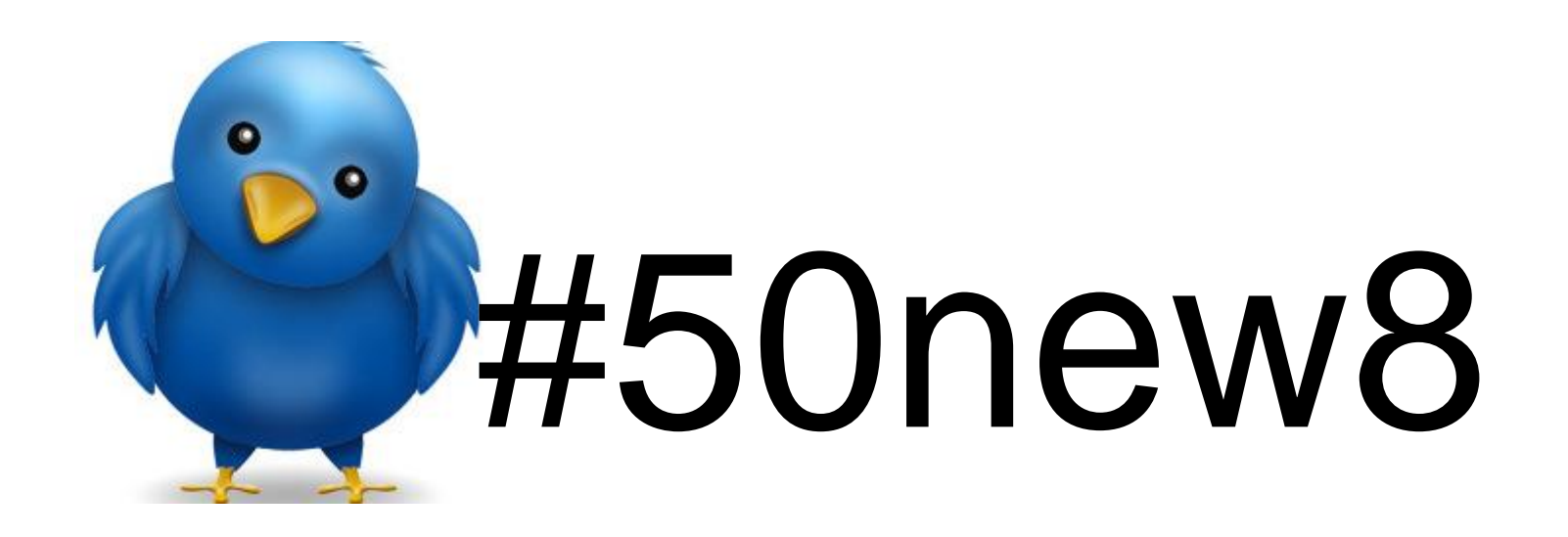

### @JosePaumard

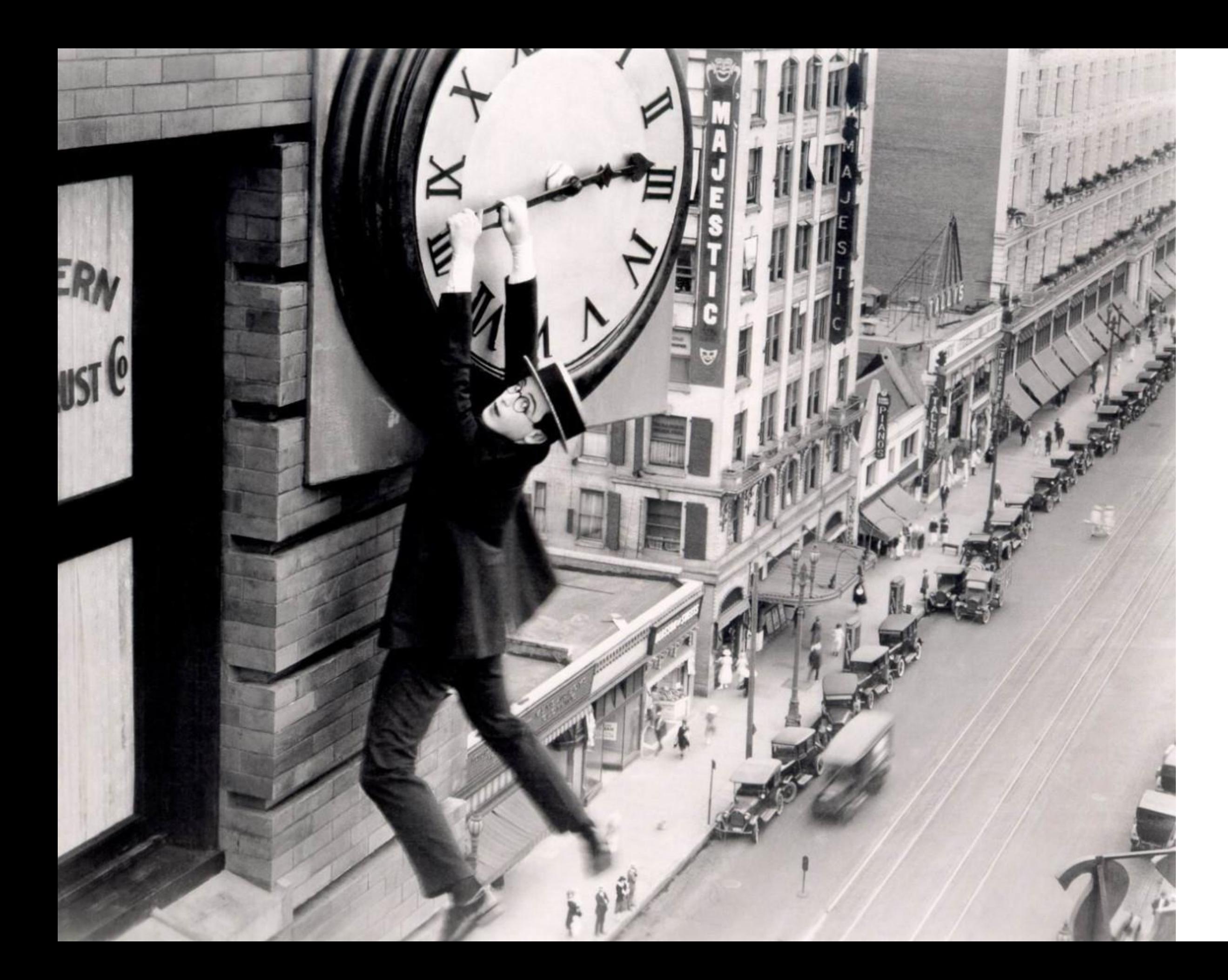

# Date

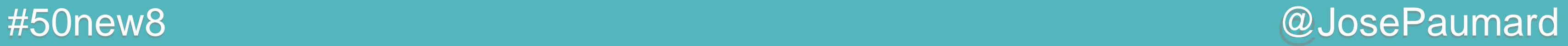

### Date : Instant

Un instant est un point de la ligne du temps

**Instant start = Instant.***now***() ;**

**Instant end = Instant.***now***() ;**

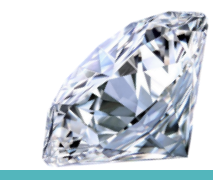

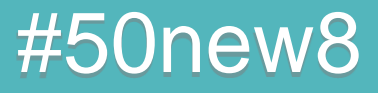

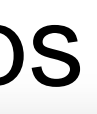

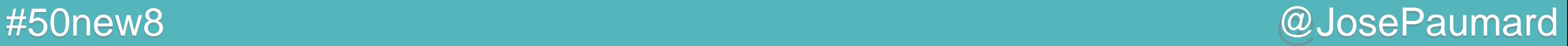

### Date : Duration

Une « duration » est une durée

**Instant start = Instant.***now***() ;**

**Instant end = Instant.***now***() ;**

**Duration elapsed = Duration.***between***(start, end) ; long millis = elapsed.toMillis() ;**

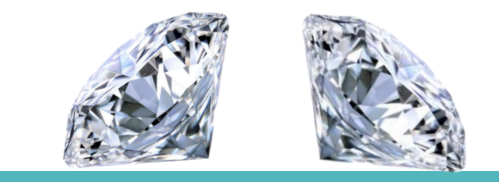

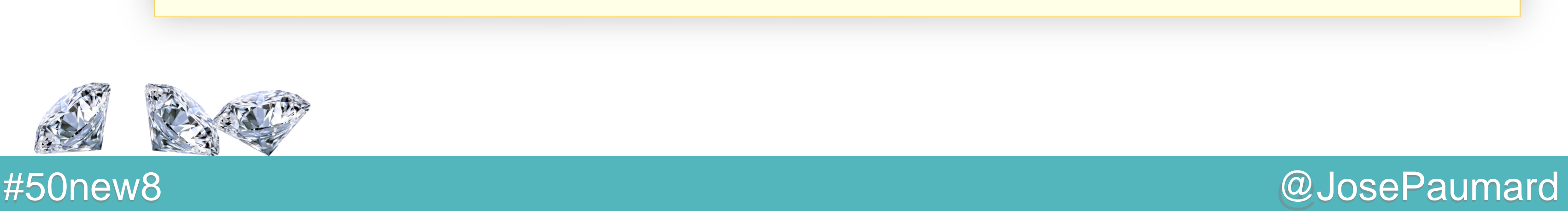

### Date : Duration

On peut faire des calculs sur les « durations »

**Instant start = Instant.***now***() ;**

**Instant end = Instant.***now***() ;**

**Duration elapsed = Duration.***between***(start, end) ; long millis = elapsed.toMillis() ;**

**elapsed.plus(2L, TemporalUnit.***SECONDS***) ;**

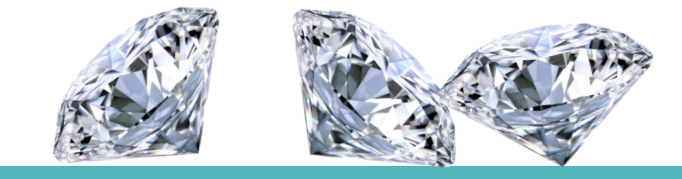

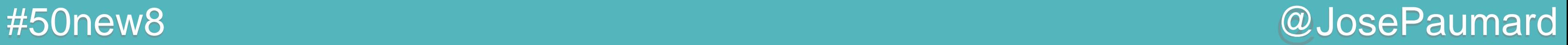

### Date : LocalDate

Une LocalDate est une date empirique

**LocalDate now = LocalDate.***now***() ;**

**LocalDate shakespeareDoB = LocaleDate.***of***(1564, Month.***APRIL***, 23) ;**

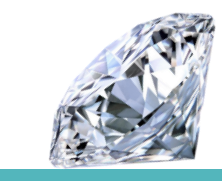

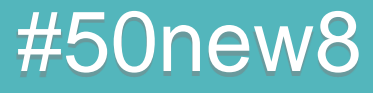

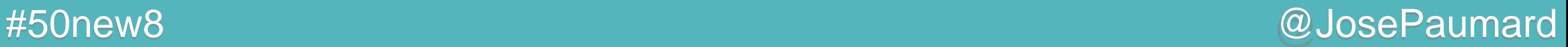

### Date : Period

Une Period est une durée entre LocalDate

```
LocalDate now = LocalDate.now() ;
```

```
LocalDate shakespeareDoB = 
    LocalDate.of(1564, Month.APRIL, 23) ;
```
**Period p = shakespeareDoB.until(now) ; System.***out***.println("# years = " + p.getYears()) ;**

```
> # years = 449
```
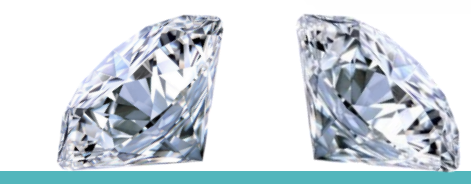

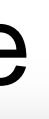

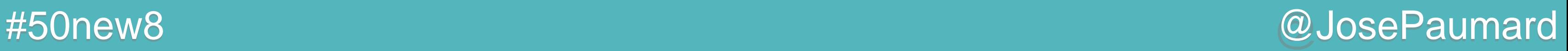

### Date : Period

Une Period est une durée entre LocalDate

```
LocalDate now = LocalDate.now() ;
```

```
LocalDate shakespeareDoB = 
    LocalDate.of(1564, Month.APRIL, 23) ;
```
**Period p = shakespeareDoB.until(now) ; System.***out***.println("# years = " + p.getYears()) ;**

**long days = shakespeareDoB.until(now, ChronoUnit.***DAYS***) ; System.***out***.println("# days = " + days) ; // 164\_354**

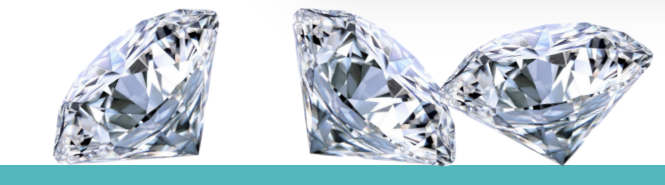

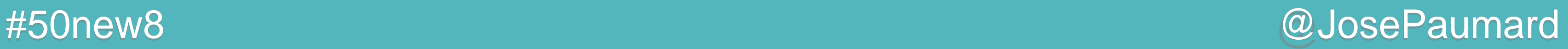

### Date : TemporalAdjuster

Permet de trouver une date à partir d'une autre

```
LocalDate now = LocalDate.now() ;
```
**LocalDate nextSunday = now.with(TemporalAdjuster.***next***(DayOfWeek.***SUNDAY***)) ;**

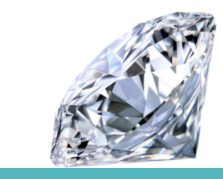

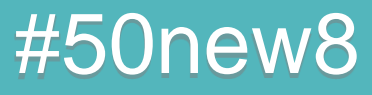

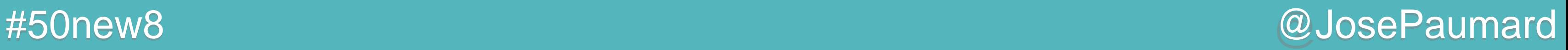

### Date : TemporalAdjuster

Permet de trouver une date à partir d'une autre

14 méthodes statiques dans la boite à outils firstDayOfMonth(), lastDayOfYear() firstDayOfNextMonth()

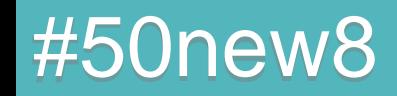

```
LocalDate now = LocalDate.now() ;
```
**LocalDate nextSunday = now.with(TemporalAdjuster.***next***(DayOfWeek.***SUNDAY***)) ;**

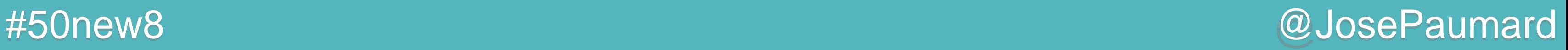

### Date : TemporalAdjuster

Permet de trouver une date à partir d'une autre

14 méthodes statiques dans la boite à outils firstInMonth(DayOfWeek.MONDAY) next(DayOfWeek.FRIDAY)

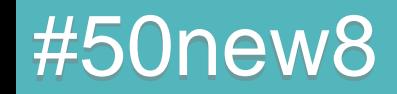

```
LocalDate now = LocalDate.now() ;
```
**LocalDate nextSunday = now.with(TemporalAdjuster.***next***(DayOfWeek.***SUNDAY***)) ;**

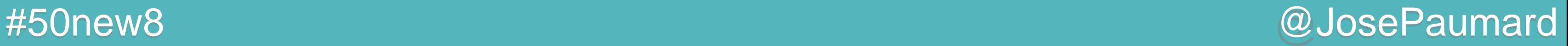

### Date : LocalTime

Permet de coder une heure empirique : 10h20

**LocalTime now = LocalTime.***now***() ;**

**LocalTime time = LocalTime.***of***(10, 20) ; // 10h20**

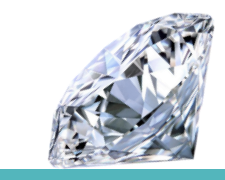

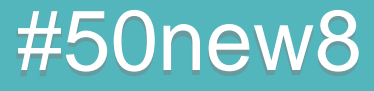

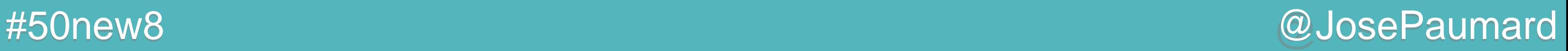

### Date : LocalTime

Permet de coder une heure empirique : 10h20

**LocalTime now = LocalTime.***now***() ;**

**LocalTime time = LocalTime.***of***(10, 20) ; // 10h20**

**LocalTime lunchTime = LocalTime.***of***(12, 30) ;**

**LocalTime coffeeTime = lunchTime.plusHours(2) ; // 14h20**

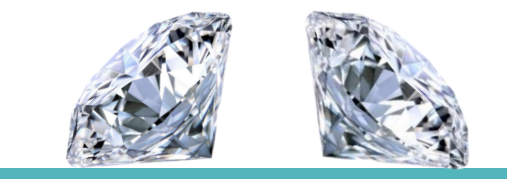

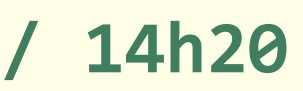

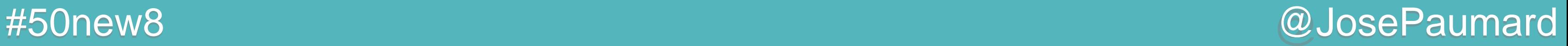

Permet de coder des heures localisées

**Set<String> allZonesIds = ZoneId.***getAvailableZoneIds***() ;**

**String ukTZ = ZoneId.***of***("Europe/London") ;**

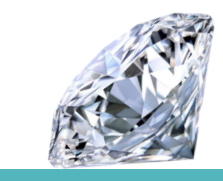

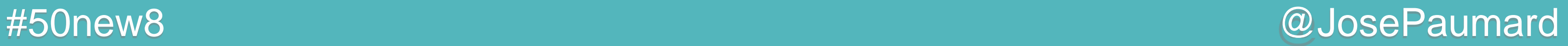

Permet de coder des heures localisées

**System.***out***.println( ZonedDateTime.***of***( 1564, Month.***APRIL***.getValue(), 23, // year / month / day 10, 0, 0, 0, // h / mn / s / nanos ZoneId.of("Europe/London")) ); // prints 1564-04-23T10:00-00:01:15[Europe/London]**

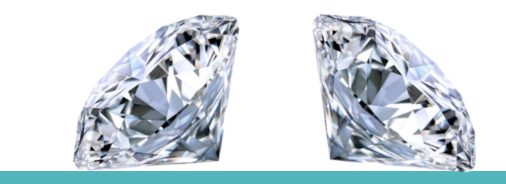

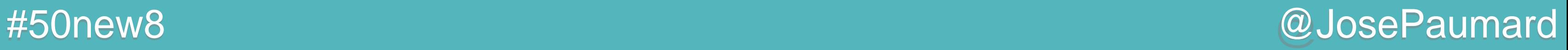

On peut faire des calculs sur les heures localisées

```
ZonedDateTime currentMeeting = 
   ZonedDateTime.of(
      LocalDate.of(2014, Month.APRIL, 18), // LocalDate
      LocalTime.of(9, 30), // LocalTime
      ZoneId.of("Europe/London")
) ;
```

```
ZonedDateTime nextMeeting = 
    currentMeeting.plus(Period.ofMonth(1)) ;
```
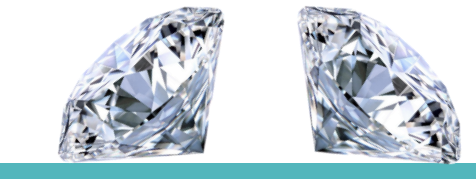

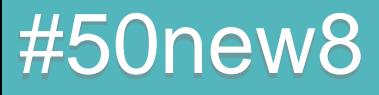

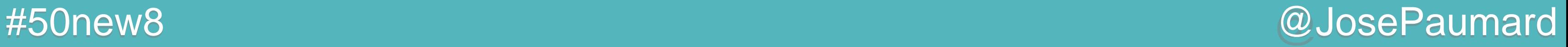

On peut faire des calculs sur les heures localisées

```
ZonedDateTime currentMeeting = 
   ZonedDateTime.of(
      LocalDate.of(2014, Month.APRIL, 18), // LocalDate
      LocalTime.of(9, 30), // LocalTime
      ZoneId.of("Europe/London")
```

```
) ;
```
**ZonedDateTime nextMeeting = currentMeeting.plus(Period.***ofMonth***(1)) ; ZonedDateTime nextMeetingUS = nextMeeting.withZoneSameInstant(ZoneId.***of***("US/Central")) ;** 

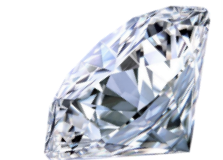

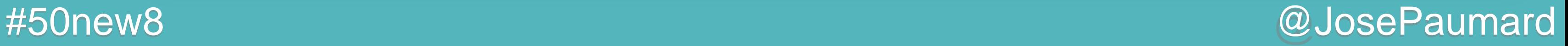

### Date : Formattage

Classe utilitaire : DateTimeFormatter

**ZonedDateTime nextMeetingUS = nextMeeting.withZoneSameInstant(ZoneId.***of***("US/Central"));**

```
System.out.println(
    DateTimeFormatter.ISO_DATE_TIME.format(nextMeetingUS)
);
// prints 2014-04-12T03:30:00-05:00[US/Central]
```

```
System.out.println(
    DateTimeFormatter.RFC_1123_DATE_TIME.format(nextMeetingUS)
);
// prints Sat, 12 Apr 2014 03:30:00 -0500
```
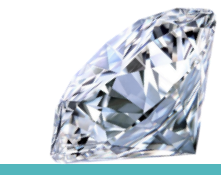

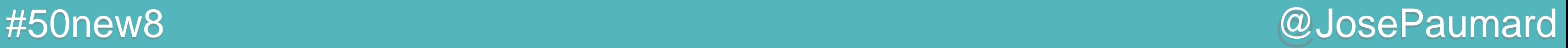

### Date : liens avec java.util.Date

Classe utilitaire : DateTimeFormatter

**Date date = Date.***from***(instant); // legacy -> new API Instant instant = date.toInstant(); // API -> legacy**

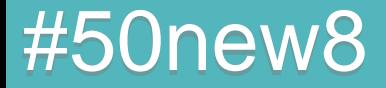

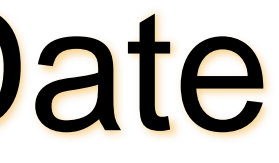

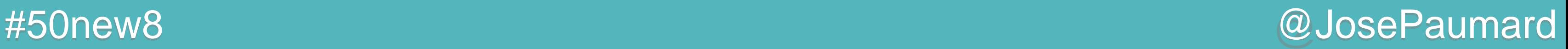

### Date : liens avec java.util.Date

Classe utilitaire : DateTimeFormatter

**Date date = Date.***from***(instant); // legacy -> new API Instant instant = date.toInstant(); // API -> legacy**

**TimeStamp time = TimeStamp.***from***(instant); // legacy -> new API Instant instant = time.toInstant(); // API -> legacy**

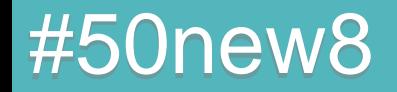

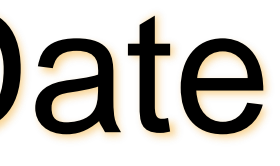

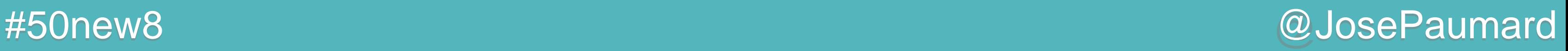

### Date : liens avec java.util.Date

Classe utilitaire : DateTimeFormatter

**Date date = Date.***from***(instant); // legacy -> new API Instant instant = date.toInstant(); // API -> legacy**

**TimeStamp time = TimeStamp.***from***(instant); // legacy -> new API Instant instant = time.toInstant(); // API -> legacy**

**Date date = Date.***from***(localDate); // legacy -> new API LocalDate localDate = date.toLocalDate(); // API -> legacy**

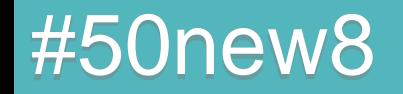

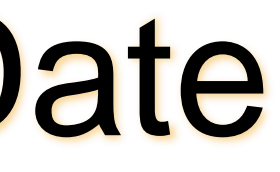

#50new8 @JosePaumard

### Date : liens avec java.util.Date

Classe utilitaire : DateTimeFormatter

**Date date = Date.***from***(instant); // legacy -> new API Instant instant = date.toInstant(); // API -> legacy**

**TimeStamp time = TimeStamp.***from***(instant); // legacy -> new API Instant instant = time.toInstant(); // API -> legacy**

**Date date = Date.***from***(localDate); // legacy -> new API LocalDate localDate = date.toLocalDate(); // API -> legacy**

**Time time = Time.***from***(localTime); // legacy -> new API LocalTime localTime = time.toLocalTime(); // API -> legacy**

- 
- 
- 
- 
- 

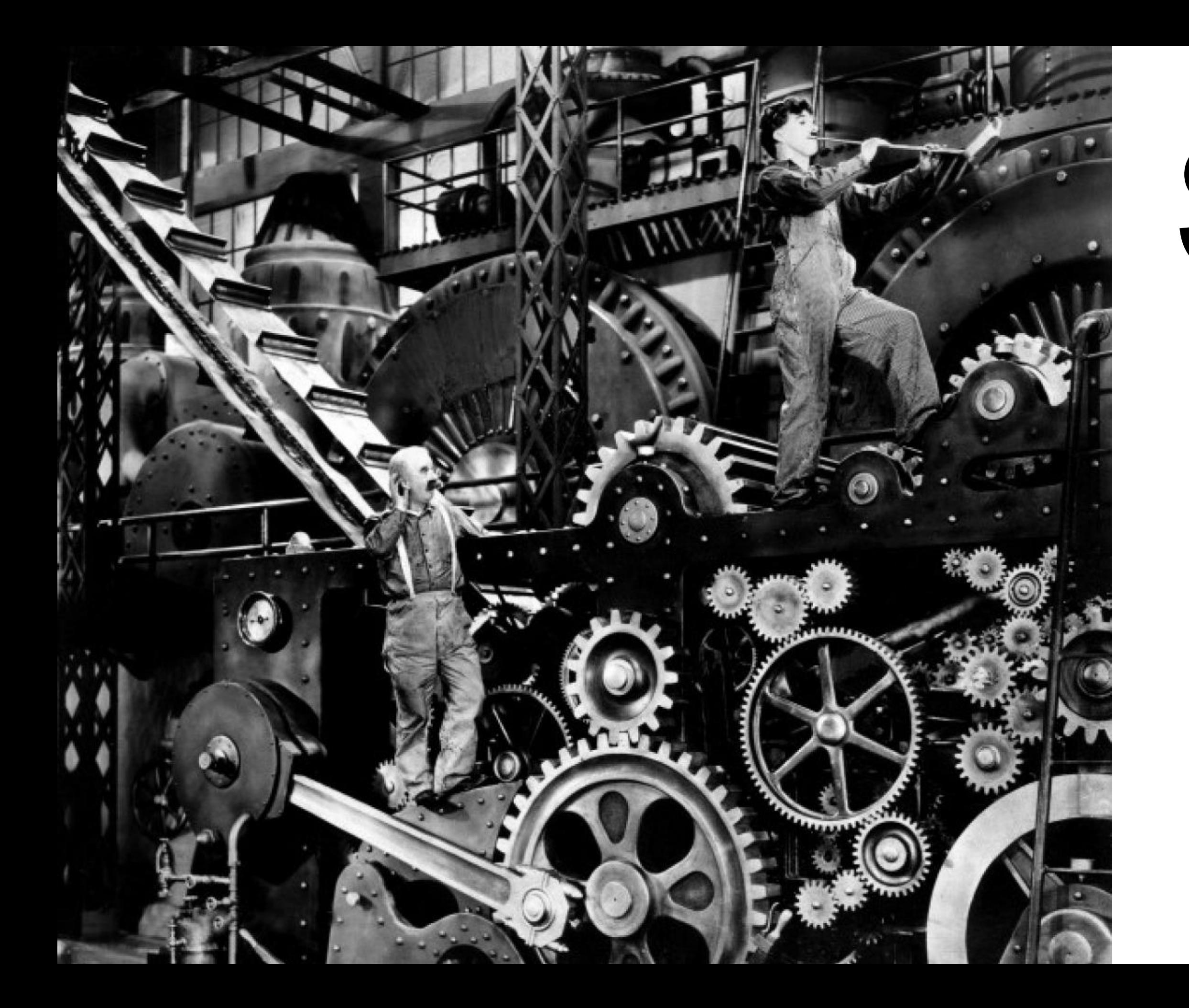

# String

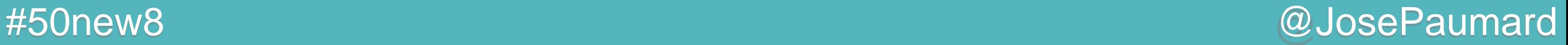

## String : Stream

Un stream sur les lettres qui composent une String

```
String s = "bonjour" ;
IntStream stream = s.chars() ;
```
**stream.forEach(Sytem.***out***::println) ;**

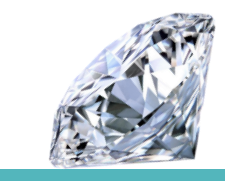

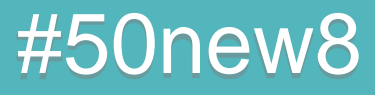

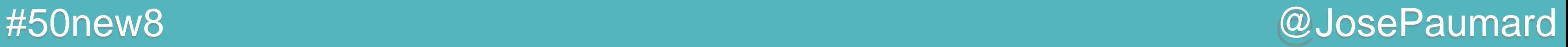

## String : Stream

Un stream sur les lettres qui composent une String

### Affiche :

```
String s = "bonjour" ;
IntStream stream = s.chars() ;
```

```
stream
    .map(String::toUpperCase)
    .forEach(Sytem.out::print) ;
```
**> BONJOUR**

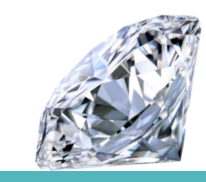

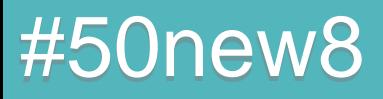

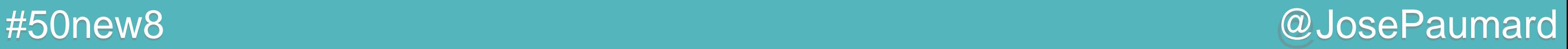

## String : expressions régulières

Construction de Stream à partir d'une regexp

**// book est une grrrande chaîne Stream<String> words = Pattern .***compile***("[^\\p{javaLetter}]") .splitAsStream(book) ;**

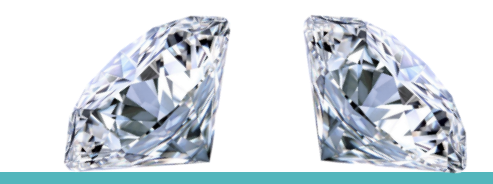

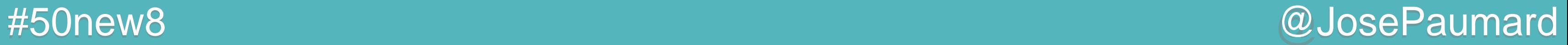

### String : concaténation

```
Le naïf écrit :
```

```
String s1 = "bonjour" ;
String s2 = "le monde" ;
```
**String s3 = s1 + " " + s2 ;**

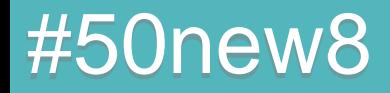

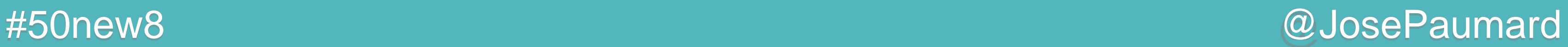

### String : concaténation

L'ignorant lui dit d'écrire :

**StringBuilder sb1 = new StringBuilder("bonjour") ; sb1.append(" le monde") ;**

**String s3 = sb1.toString() ;**

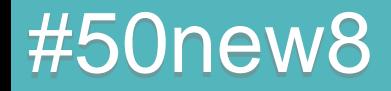

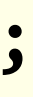

### #50new8 @JosePaumard

### String : concaténation

L'ignorant lui dit d'écrire :

```
String s1 = "bonjour" ;
String s2 = "le monde" ;
```

```
String s3 = s1 + " " + s2 ; LINENUMBER 10 L2
    NEW java/lang/StringBuilder
    DUP
    ALOAD 1
    INVOKESTATIC java/lang/String.valueOf(Ljava/lang/Object;)Ljava/lang/String;
    INVOKESPECIAL java/lang/StringBuilder.<init>(Ljava/lang/String;)V
    LDC " "
    INVOKEVIRTUAL java/lang/StringBuilder.append(Ljava/lang/String;)Ljava/lang/StringBuilder;
    ALOAD 2
    INVOKEVIRTUAL java/lang/StringBuilder.append(Ljava/lang/String;)Ljava/lang/StringBuilder;
    INVOKEVIRTUAL java/lang/StringBuilder.toString()Ljava/lang/String;
    ASTORE 3
```
## String : concaténation

Le spécialiste Java 8 écrit

```
// The JDK 8 way
StringJoiner sj = new StringJoiner(", ") ;
sj.add("one").add("two").add("three") ;
String s = sj.toString();
System.out.println(s);
```
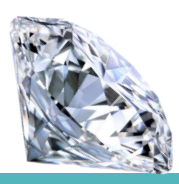

#50new8

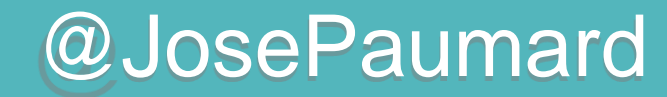
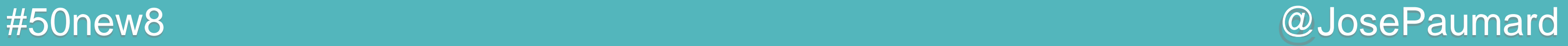

Le spécialiste Java 8 écrit

### Ce qui affiche

```
// The JDK 8 way
StringJoiner sj = new StringJoiner(", ") ;
sj.add("one").add("two").add("three") ;
String s = sj.toString() ;
System.out.println(s) ;
```
**> one, two, three**

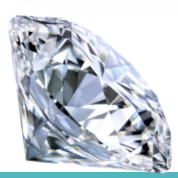

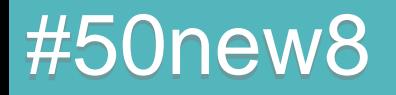

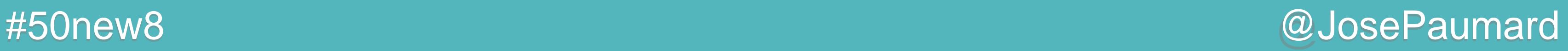

Le spécialiste Java 8 écrit

### Ce qui affiche

```
// The JDK 8 way
StringJoiner sj = new StringJoiner(", "
, "{", "}") ;
sj.add("one").add("two").add("three") ;
String s = sj.toString() ;
System.out.println(s) ;
```
**> {one, two, three}**

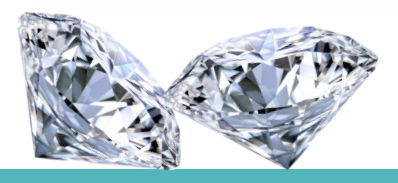

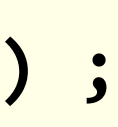

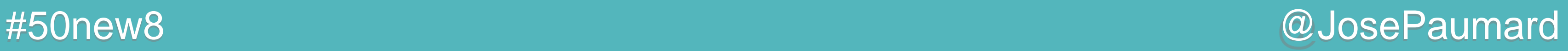

Le spécialiste Java 8 écrit

### Ce qui affiche

```
// The JDK 8 way
StringJoiner sj = new StringJoiner(", "
, "{", "}") ;
// on ne met rien dedans
String s = sj.toString() ;
System.out.println(s) ;
```

```
> {}
```
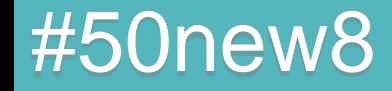

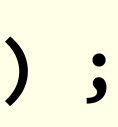

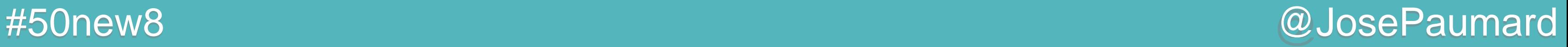

S'utilise aussi à partir de String directement

### Ce qui affiche

**// From the String class, with a vararg String s = String.***join***(", ", "one", "two" , "three"); System.***out***.println(s);**

**> one, two, three**

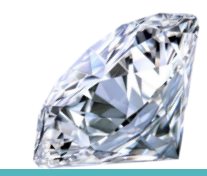

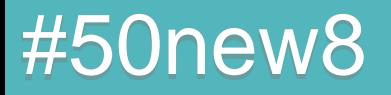

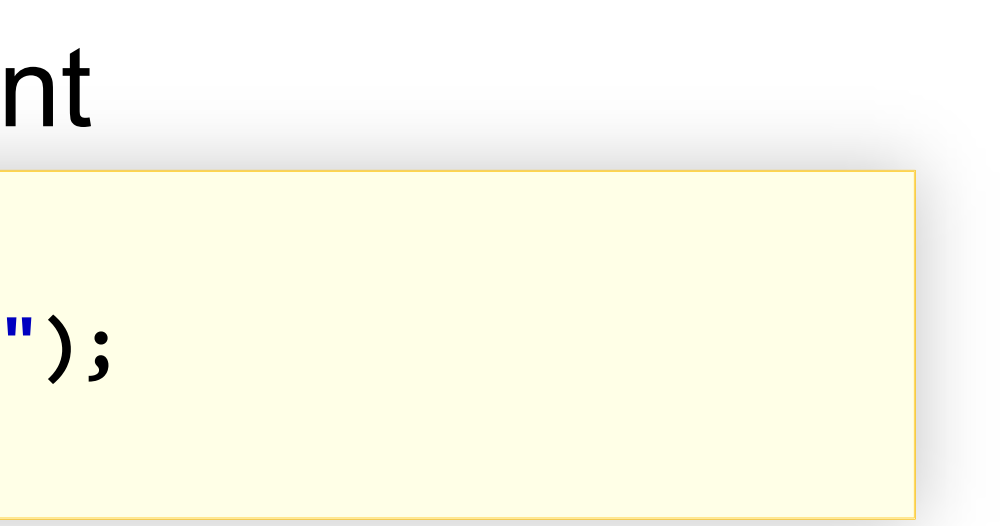

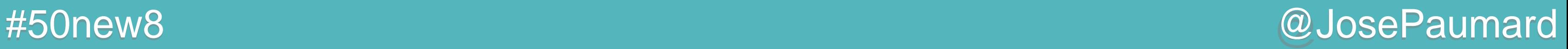

S'utilise aussi à partir de String directement

### Ce qui affiche

**// From the String class, with an Iterable String [] tab = {"one", "two" , "three"} ; String s = String.join(", ", tab) ; System.***out***.println(s) ;**

**> one, two, three**

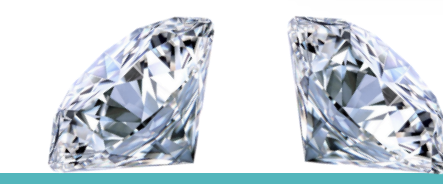

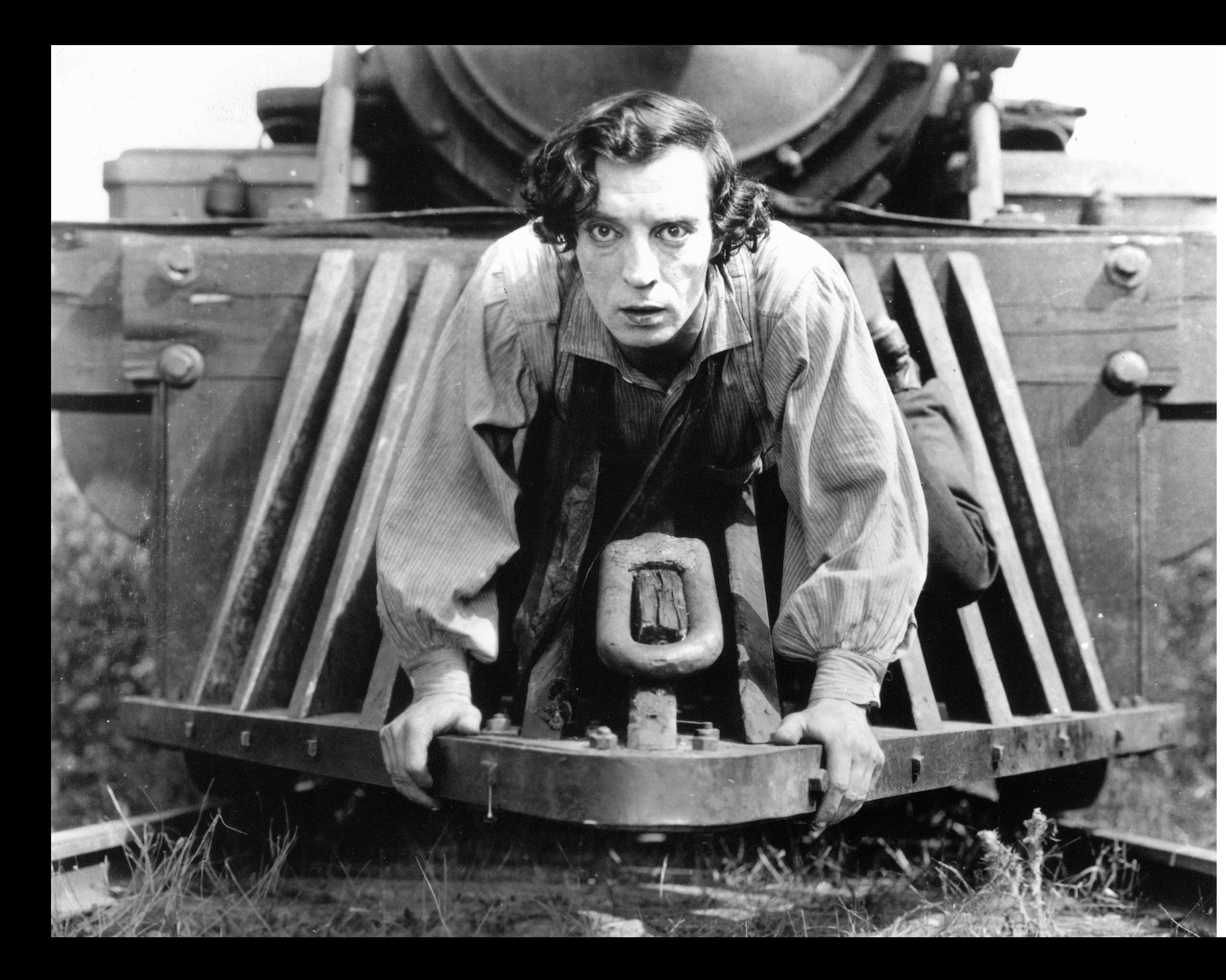

# I/O

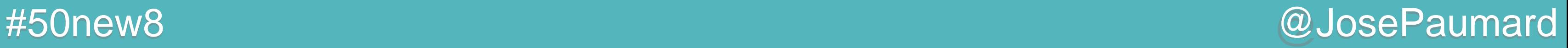

# I/O : lecture de fichiers texte

### Stream implémente AutoCloseable

**// Java 7 : try with resources and use of Paths Path path = Paths.get("d:", "tmp" , "debug.log"); try (Stream<String> stream = Files.***lines***(path)) {**

```
 stream.filter(line -> line.contains("ERROR"))
       .findFirst()
       .ifPresent(System.out::println);
```
} **catch (IOException ioe) { // handle the exception**

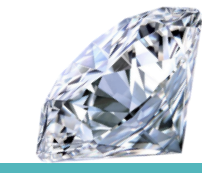

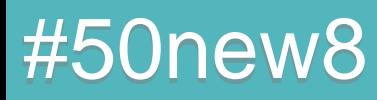

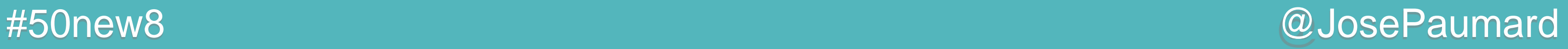

# I/O : lecture d'un répertoire

Files.list retourne les fichiers du répertoire

**// Java 7 : try with resources and use of Paths Path path = Paths.get("c:", "windows"); try (Stream<Path> stream = Files.***list***(path)) {**

 **stream.filter(path -> path.toFile().isDirectory()) .forEach(System.***out***::println);**

} **catch (IOException ioe) { // handle the exception**

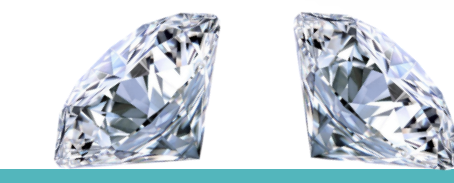

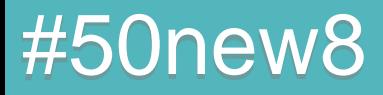

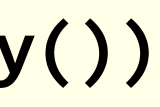

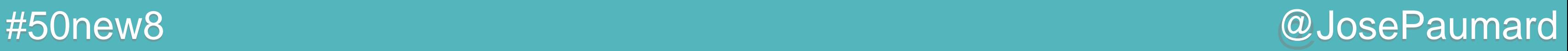

## I/O : lecture d'une arborescence

Files.walk retourne les fichiers du sous-arbre

**// Java 7 : try with resources and use of Paths Path path = Paths.get("c:", "windows"); try (Stream<Path> stream = Files.***walk***(path)) {**

 **stream.filter(path -> path.toFile().isDirectory()) .forEach(System.***out***::println);**

} **catch (IOException ioe) { // handle the exception**

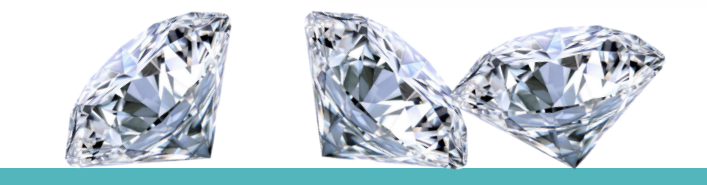

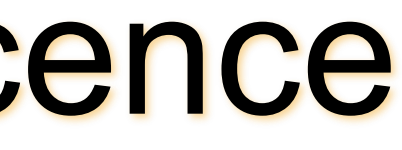

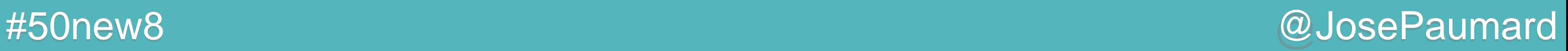

## I/O : lecture d'une arborescence

Files.walk retourne les fichiers du sous-arbre, profondeur

**// Java 7 : try with resources and use of Paths Path path = Paths.get("c:", "windows"); try (Stream<Path> stream = Files.***walk***(path, 2)) {**

 **stream.filter(path -> path.toFile().isDirectory()) .forEach(System.***out***::println);**

} **catch (IOException ioe) { // handle the exception**

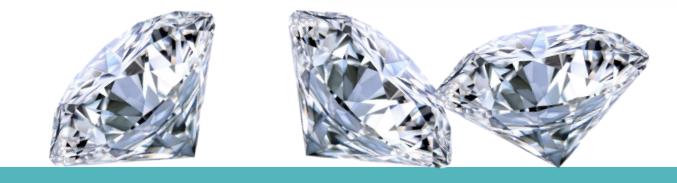

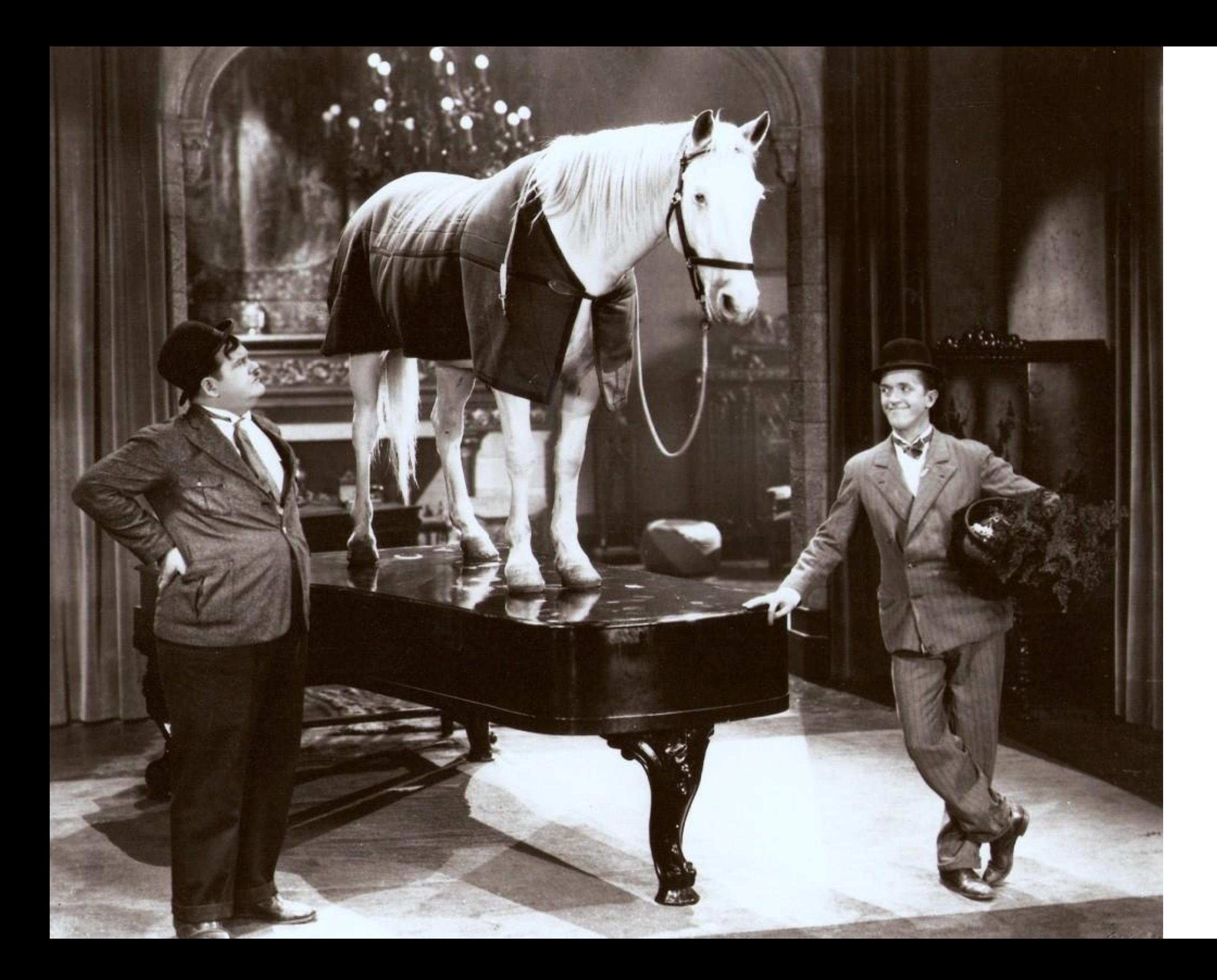

# List

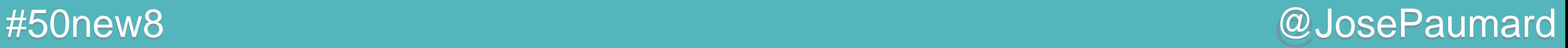

### Iterable : forEach

ForEach : itère sur tous les éléments, prend un consumer

Ne marche pas sur les tableaux

**// méthode forEach sur Iterable List<String> strings = Arrays.***asList***("one", "two" , "three") ;**

**strings.forEach(System.***out***::println) ;**

**> one, two, three**

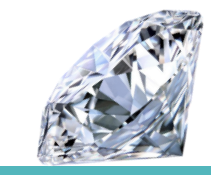

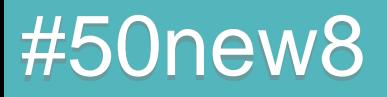

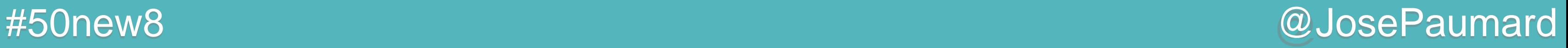

# Collection : removeIf

Retire un objet : prend un prédicat

**// removes an element on a predicate Collection<String> strings = Arrays.***asList***("one", "two" , "three" , "four");**

**// works « in place », no Collections.unmodifiable... Collection<String> list = new ArrayList<>(strings);**

**// returns true if the list has been modified boolean b = list.removeIf(s -> s.length() > 4);**

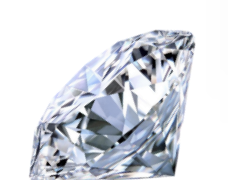

**> one, two, four**

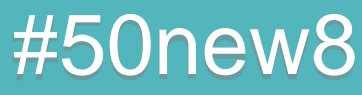

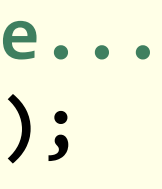

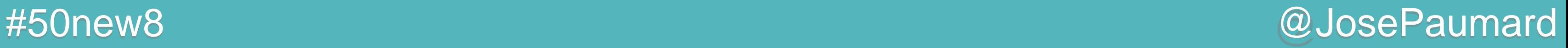

### List : replaceAll

### Remplace un objet par sa transformée

**// removes an element on a predicate Collection<String> strings = Arrays.***asList***("one", "two" , "three" , "four");**

**// works « in place », no Collections.unmodifiable... Collection<String> list = new ArrayList<>(strings);**

**// returns nothing list.replaceAll(String::toUpperCase);**

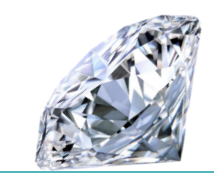

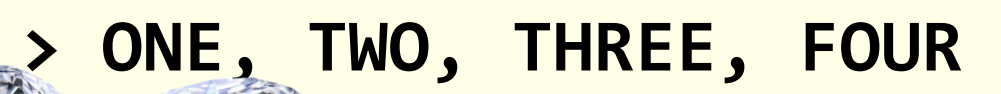

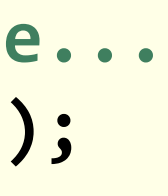

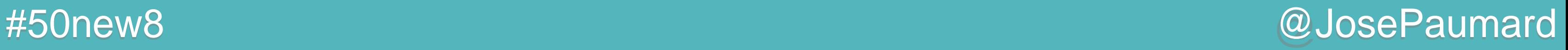

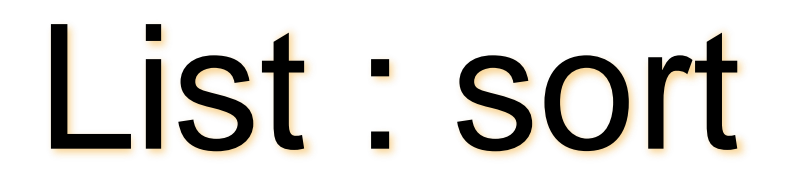

### Tri une liste en place, prend un comparateur

**// removes an element on a predicate Collection<String> strings = Arrays.***asList***("one", "two" , "three" , "four");**

**// works « in place », no Collections.unmodifiable... Collection<String> list = new ArrayList<>(strings);**

**// returns nothing list.sort(Comparator.***naturalOrder***()) ;**

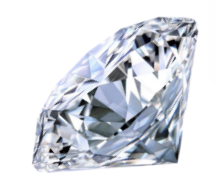

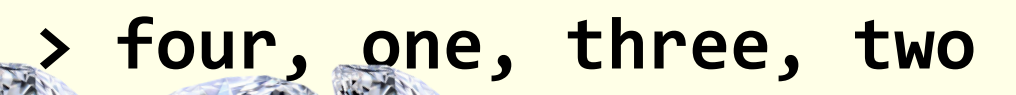

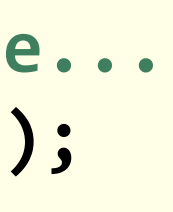

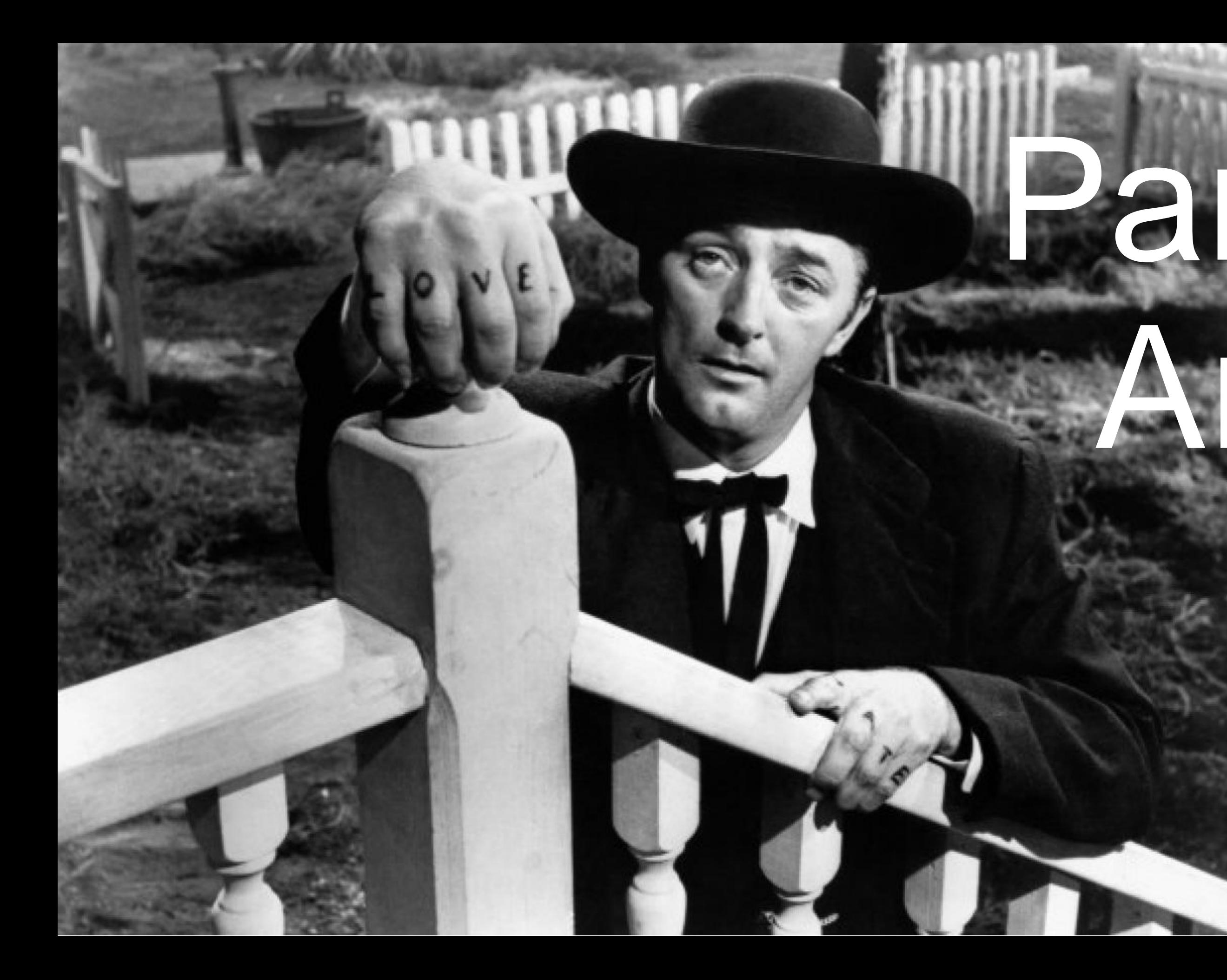

# Arrays Parallel

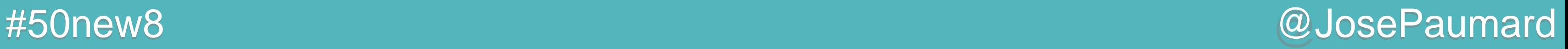

### Parallel Arrays

Arrays.parallelSetAll

**long [] array = new long [...] ;**

**Arrays.***parallelSetAll***(array, index -> index % 3) ;**

**System.***out***.println(Arrays.***toString***(array)) ;**

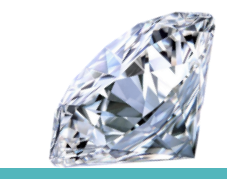

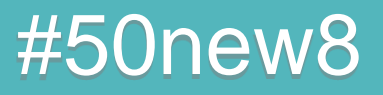

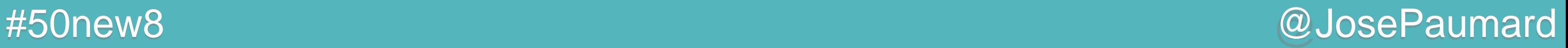

## Parallel Arrays

Arrays.parallelPrefix : fold right

**long [] array = new long [...] ;**

**Arrays.***parallelPrefix***(array, (l1, l2) -> l1 + l2) ;**

**System.***out***.println(Arrays.***toString***(array)) ;**

**long [] array = {1L, 1L, 1L, 1L} ;**

**> [1, 2, 3, 4]**

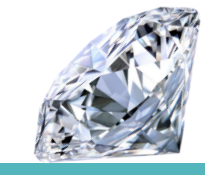

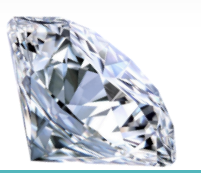

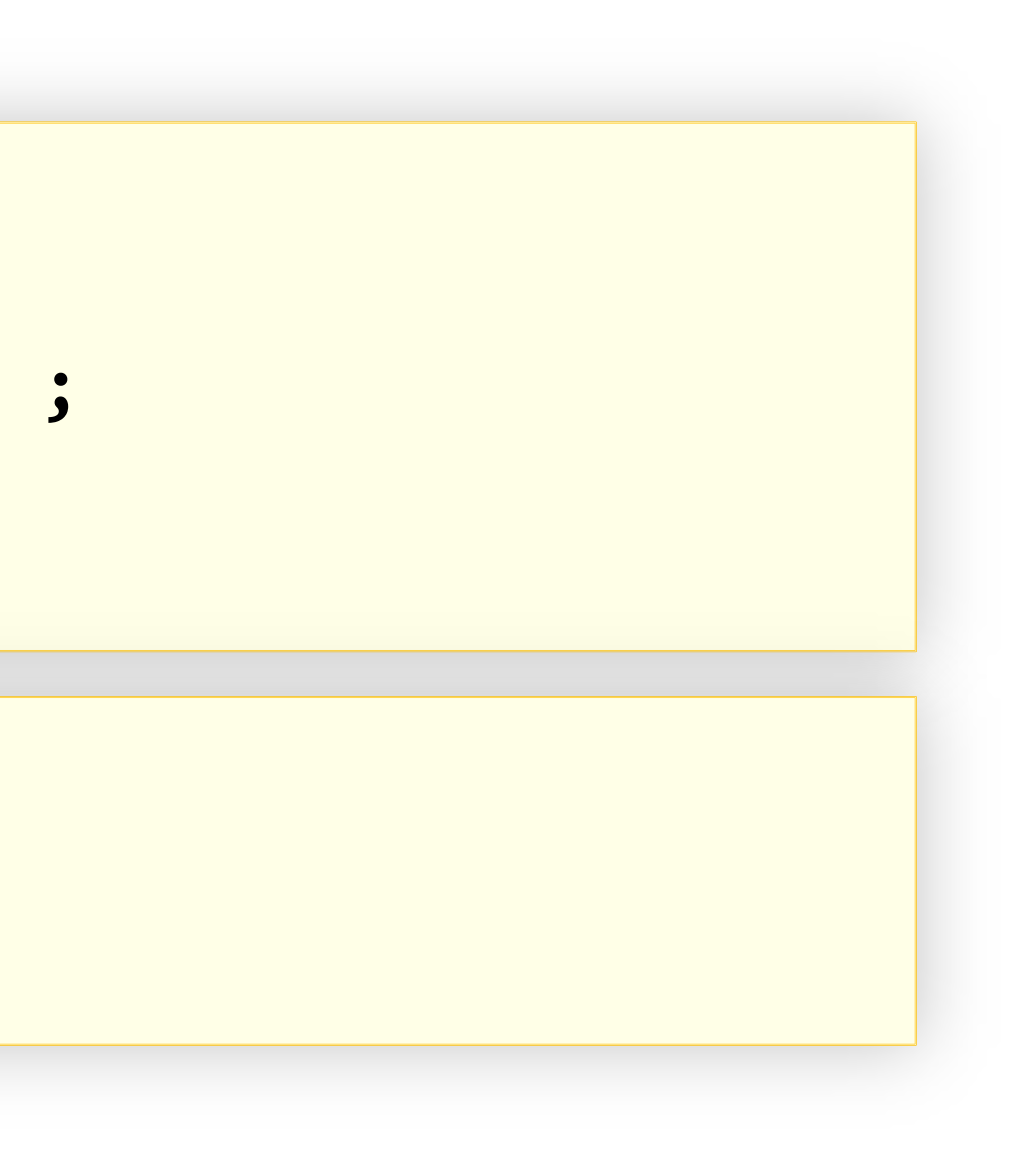

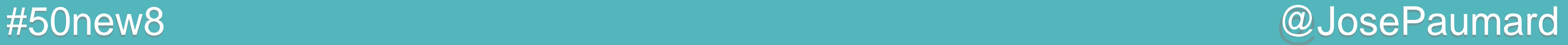

### Parallel Arrays

Arrays.sort : tri en place

**long [] array = new long [...] ;**

**Arrays.***parallelSort***(array) ;**

**System.***out***.println(Arrays.***toString***(array)) ;**

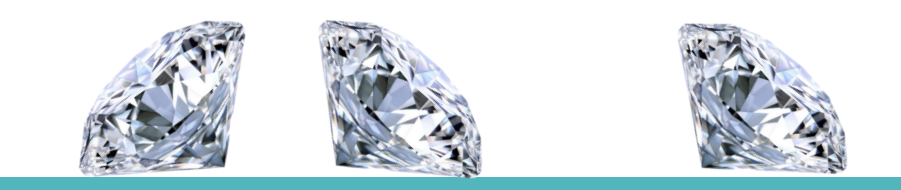

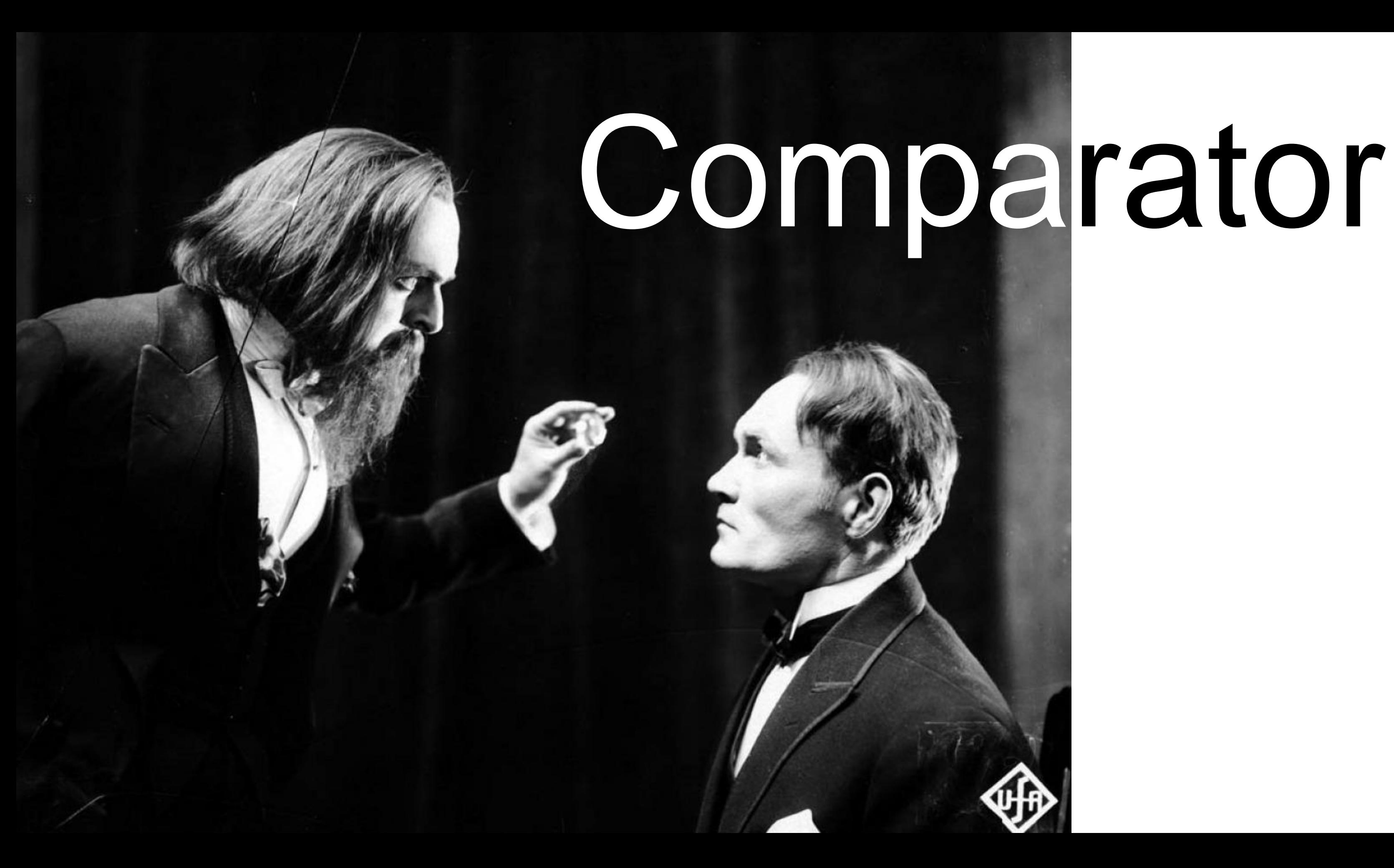

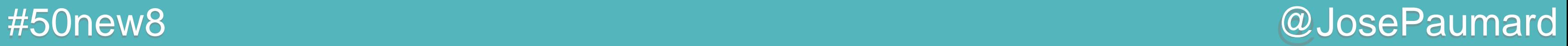

### Que dire de plus ?

**Comparator.***naturalOrder***()**

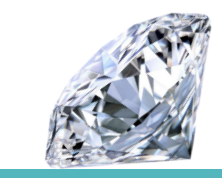

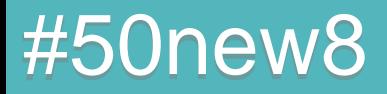

```
Que dire de plus ?
```
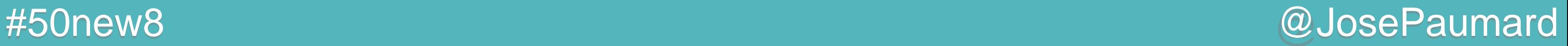

```
Comparator.naturalOrder()
```

```
public static
    <T extends Comparable<? super T>> Comparator<T> naturalOrder() {
       return (Comparator<T>)
           Comparators.NaturalOrderComparator.INSTANCE;
 }
```
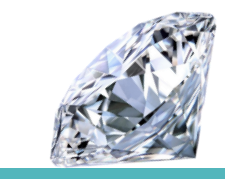

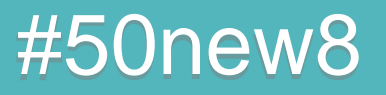

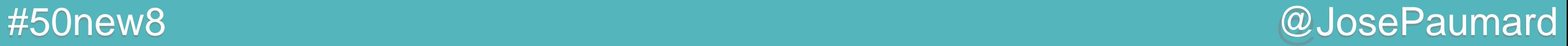

**enum NaturalOrderComparator implements Comparator<Comparable<Object>> {**

*INSTANCE***;**

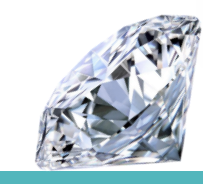

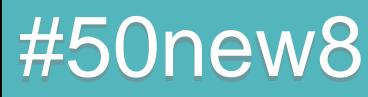

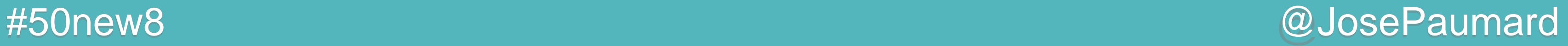

**enum NaturalOrderComparator implements Comparator<Comparable<Object>> {**

*INSTANCE***;**

 **public int compare(Comparable<Object> c1, Comparable<Object> c2) { return c1.compareTo(c2);**

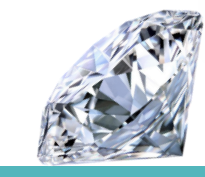

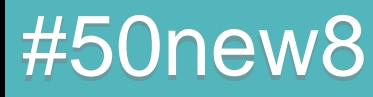

 **}**

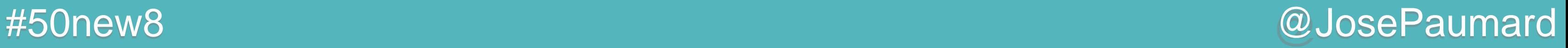

```
enum NaturalOrderComparator
implements Comparator<Comparable<Object>> {
```
*INSTANCE***;**

```
 public int compare(Comparable<Object> c1, Comparable<Object> c2) {
    return c1.compareTo(c2);
 }
```

```
 public Comparator<Comparable<Object>> reversed() {
    return Comparator.reverseOrder();
```
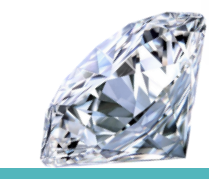

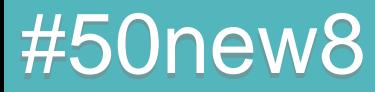

 **}**

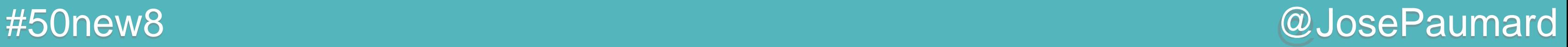

### Que dire de plus ?

**Comparator.***comparingBy***(Person::getLastName) .thenComparing(Person::getFirstName) .thenComparing(Person::getAge)**

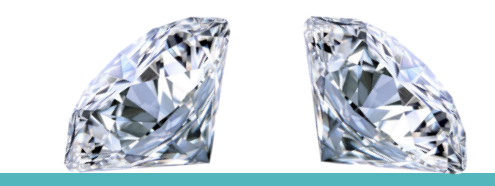

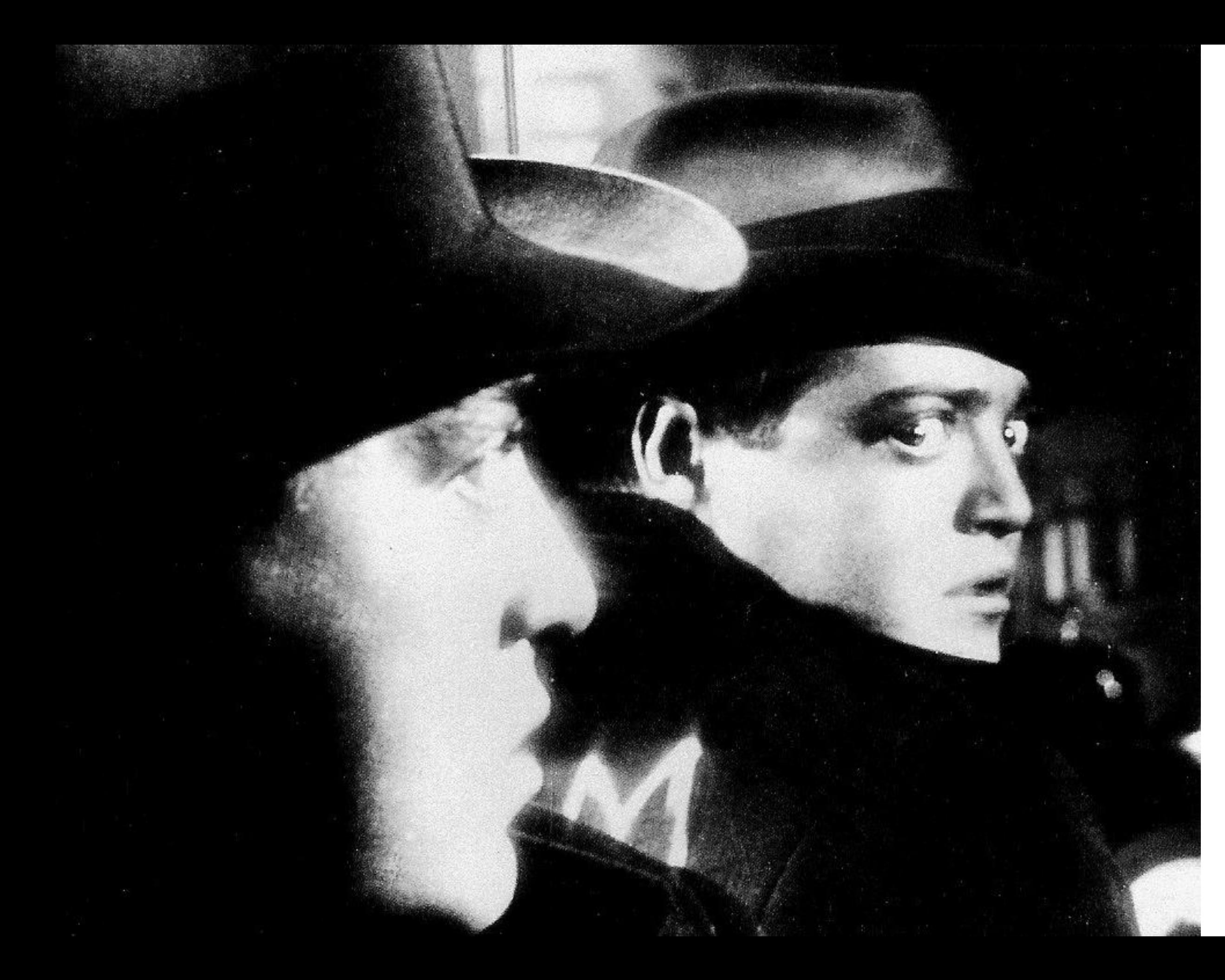

# Map

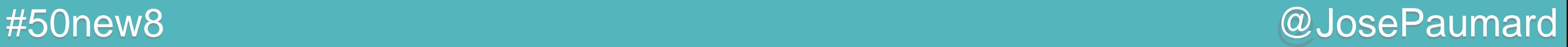

## Map : forEach

### Prend un BiConsumer

```
// the existing map
Map<String, Person> map = ... ;
map.forEach(
    (key, value) -> System.out.println(key + " -> " + value)
) ;
```
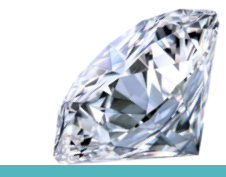

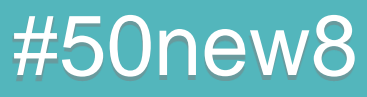

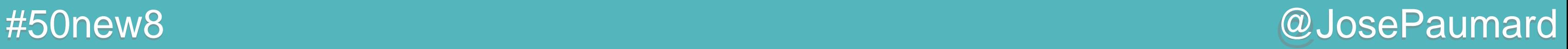

### Map : replace

### Remplace une valeur avec sa clé

```
// the existing map
Map<String, Person> map = ... ;
```

```
// key, newValue
map.replace("six", john) ;
```

```
// key, oldValue, newValue
map.replace("six", peter, john) ;
```
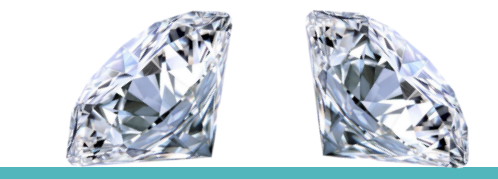

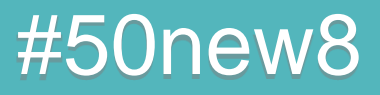

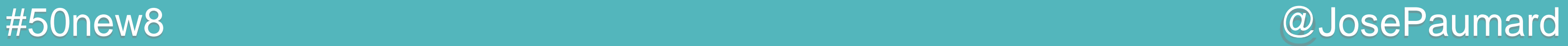

### Map : replaceAll

### Transforme toutes les valeurs

```
// the existing map
Map<String, Person> map = ... ;
// key, oldValue
map.replaceAll(
    (key, value) -> key + " -> " + value ;
) ;
```
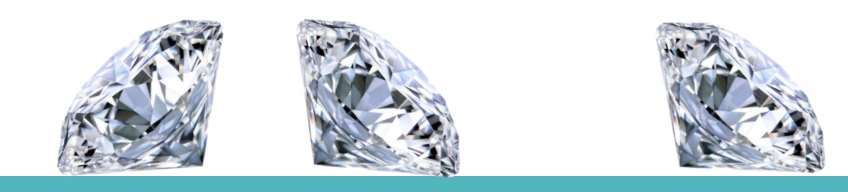

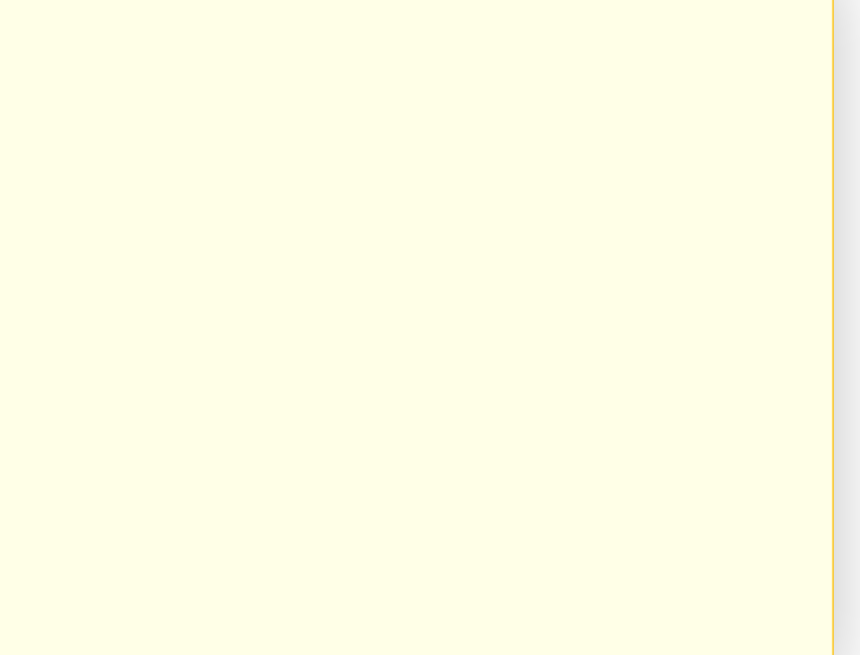

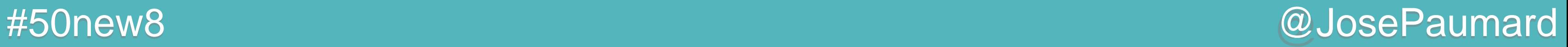

### Map : remove

### Retire les paires clés / valeurs

```
// the existing map
Map<String, Person> map = ... ;
```

```
// key, oldValue
map.remove("six", john) ;
```
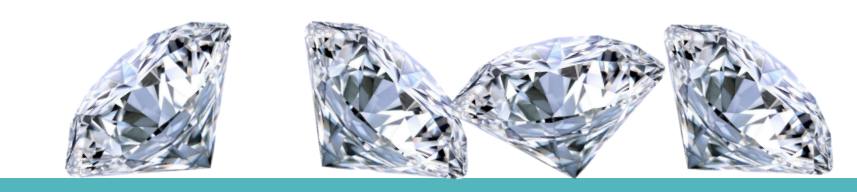

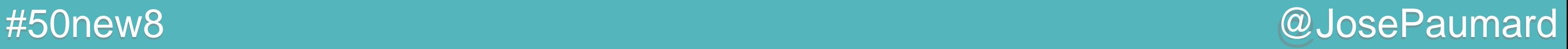

# Map : compute

Calcule une valeur à partir de la clé et la valeur existante, et d'une fonction qui fusionne la paire clé / valeur

```
// the existing map
Map<String, Person> map = ... ;
// key, oldValue
map.compute(
    key, 
    (key, value) -> key + "::" + value
) ;
```
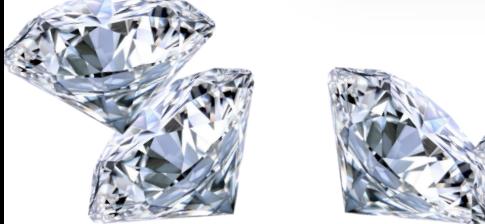

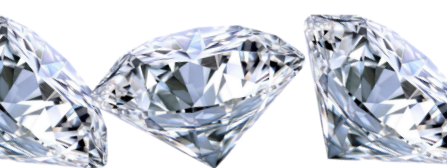

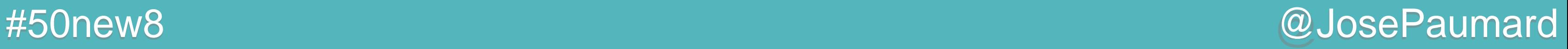

# Map : merge

Calcule une valeur à partir de la clé, de l'actuelle valeur si elle existe, et d'une fonction qui fusionne les valeurs

```
// the existing map
Map<String, Person> map = ... ;
// key, otherValue
map.merge(
    key, 
    otherValue, 
    (value, otherValue) -> value.concat(", ").concat(otherValue)
) ;
```
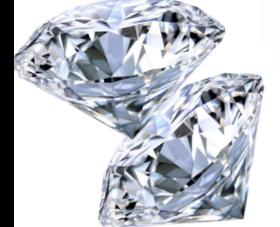

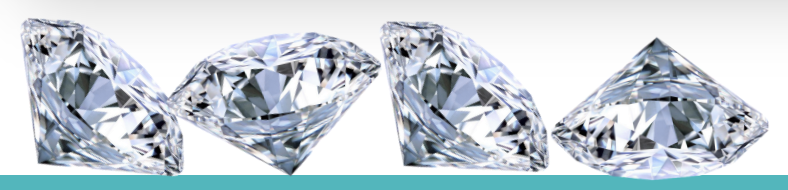

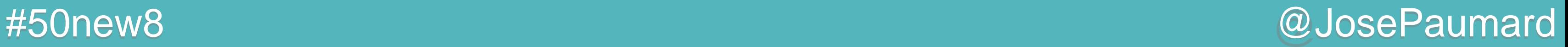

# Map : putIfAbsent

Ajoute une paire clé / valeur si la clé n'est pas déjà dans la table

**// the existing map Map<String, Person> map = ... ;**

**// key, newValue map.putIfAbsent("un", john) ;**

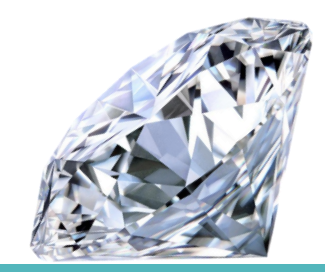

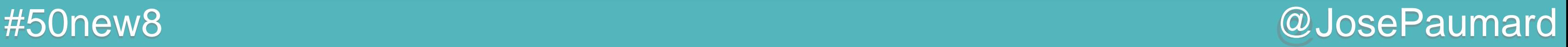

# Map : computeIfAbsent

Si la clé est absente : associe une valeur calculée par exécution de la fonction. Dans tous les cas : retourne la valeur (nouvelle ou ancienne)

```
// the existing map
Map<String, Map<String, Person>> map = ... ;
// key, newValue
map.computeIfAbsent(
    "un", 
    key -> new HashMap<>()
)
.put(".un", john) ;
```
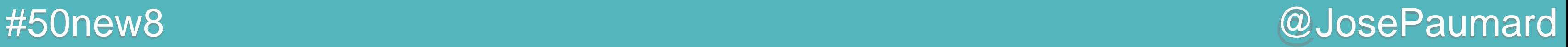

# Map : computeIfPresent

Si la clé est présente : associe une valeur calculée par exécution de la fonction. Retourne la valeur.

```
// the existing map
Map<String, Map<String, Person>> map = ... ;
// key, newValue
map.computeIfPresent(
    "un", map, 
    (key, value) -> ... // la nouvelle valeur
)
.put(".un", john) ;
```
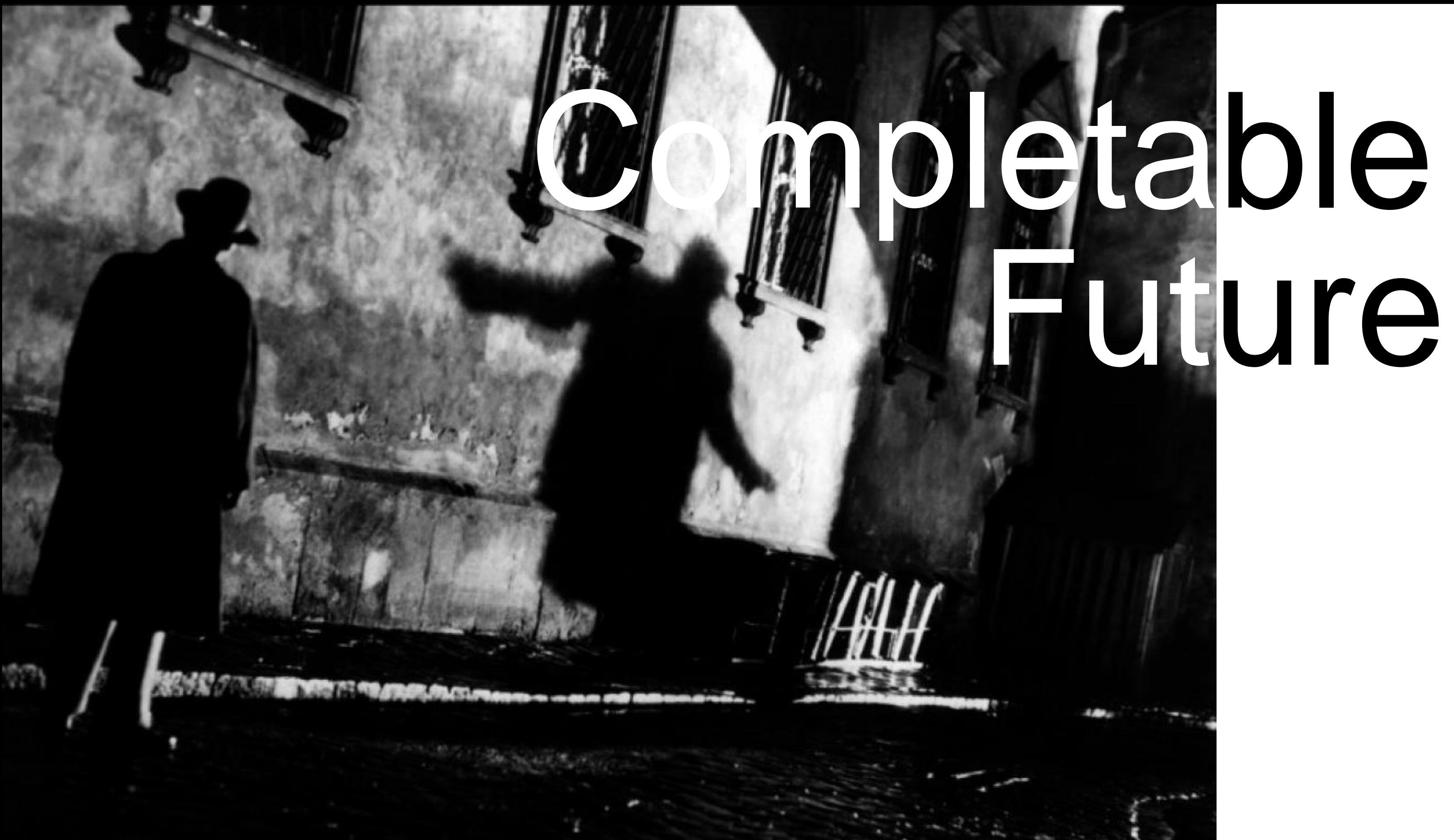

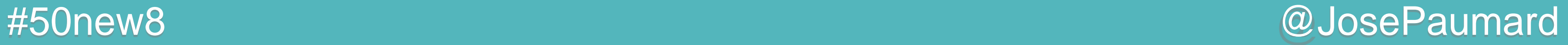

### Extension de Future

**CompletableFuture<String> page = CompletableFuture.***supplyAsync***(**

 **) ;**

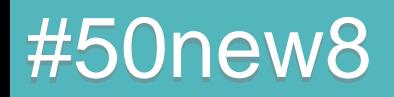

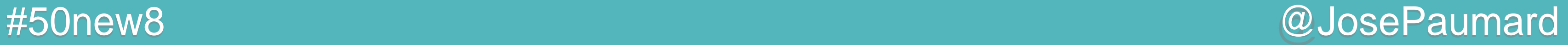

### Extension de Future

```
CompletableFuture<String> page = 
    CompletableFuture.supplyAsync(
       () ->
       readWebPage(url)
    ) ;
```
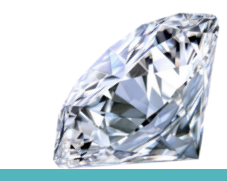

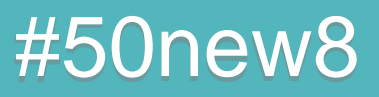

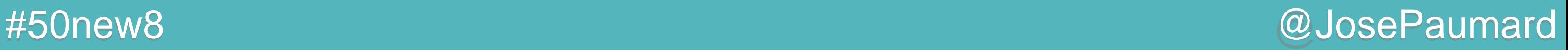

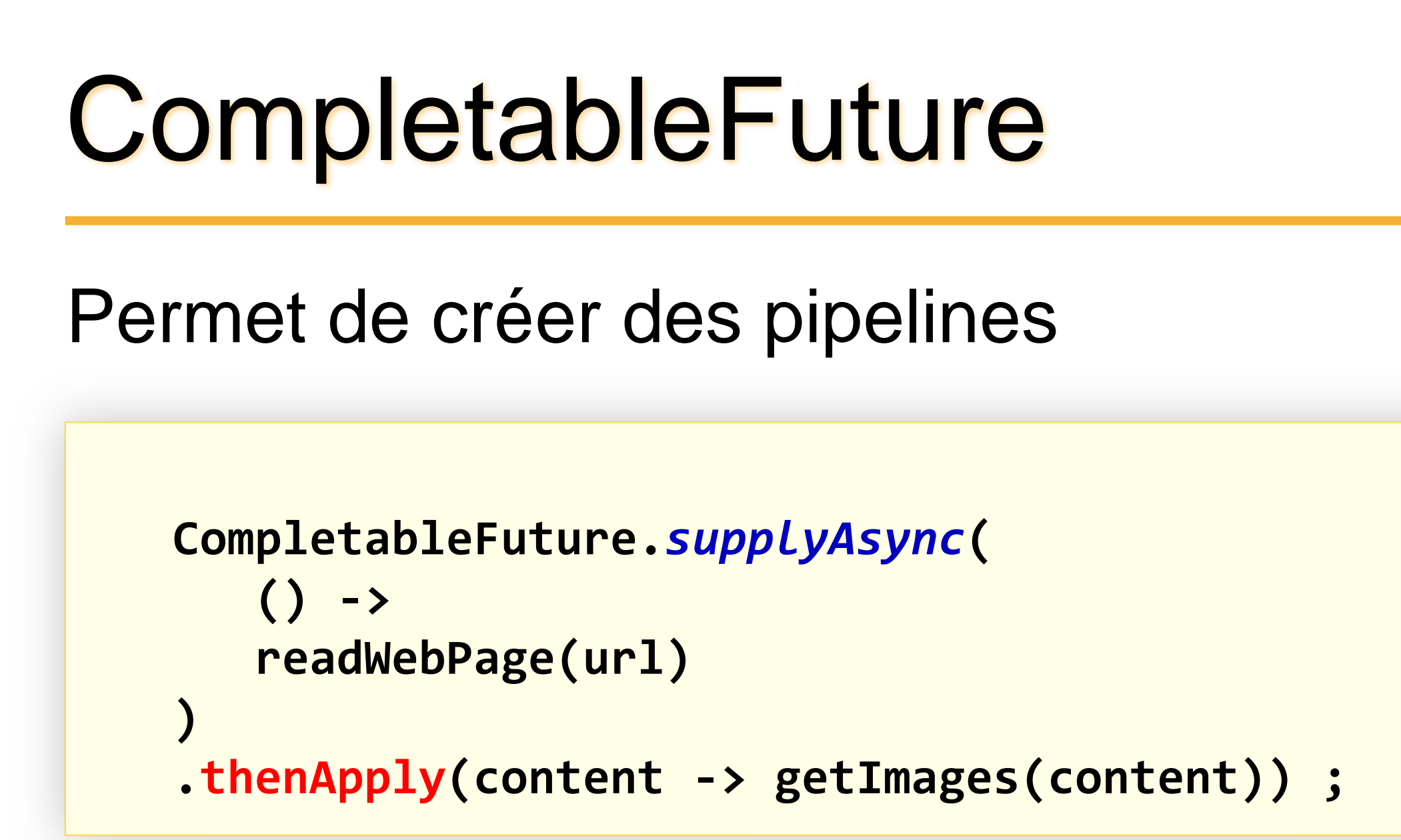

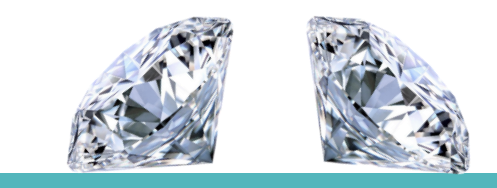

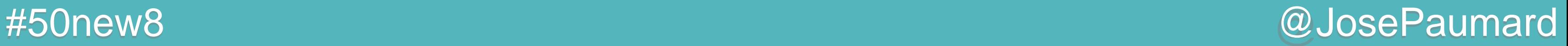

Permet de créer des pipelines

```
CompletableFuture<List<Image>> images = 
    CompletableFuture.supplyAsync(
       () ->
       readWebPage(url)
  )
    .thenApply(content -> getImages(content)) ; // function
```
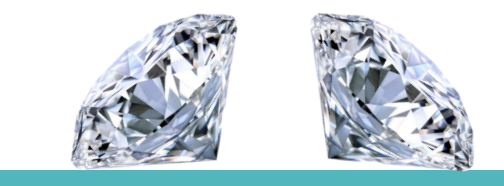

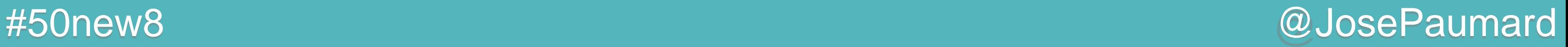

thenCompose : composition de tâches dans le futur

```
CompletableFuture<List<Image>> cf = 
    CompletableFuture.supplyAsync(
       () ->
       readWebPage(url)
  )
    .thenCompose(content -> getImages(content))
```
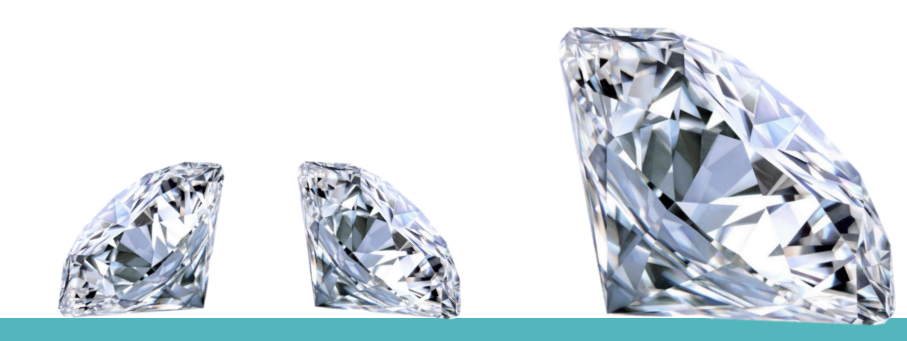

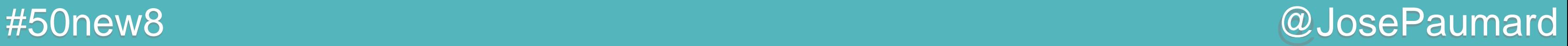

thenCompose : composition de tâches dans le futur

```
 CompletableFuture.supplyAsync(
      () ->
      readWebPage(url)
 )
   .thenCompose(content -> getImages(content))
   .thenApply(image -> writeToDisk(image)) ; // retourne CF<Boolean>
```
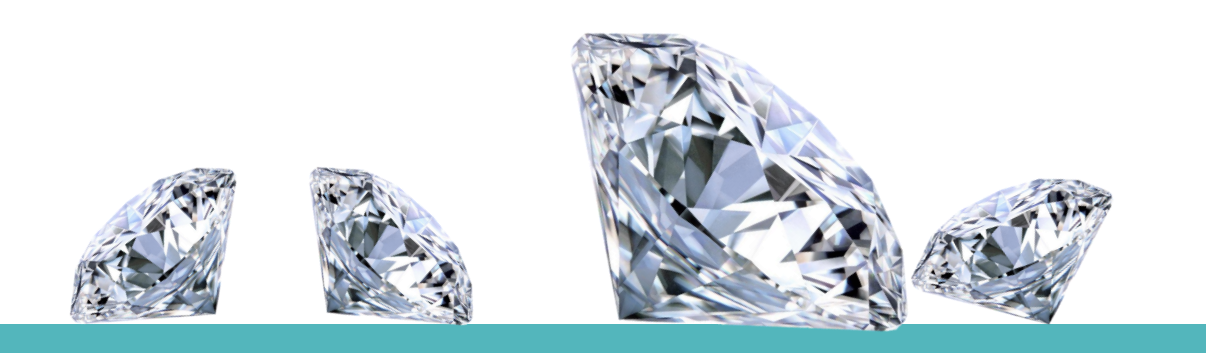

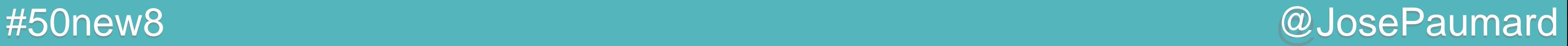

thenCompose : composition de tâches dans le futur

```
List<CompletableFuture<Boolean>> result = 
    CompletableFuture.supplyAsync(
       () ->
       readWebPage(url)
  )
    .thenCompose(content -> getImages(content))
    .thenApply(image -> writeToDisk(image)) ; // retourne CF<Boolean>
```
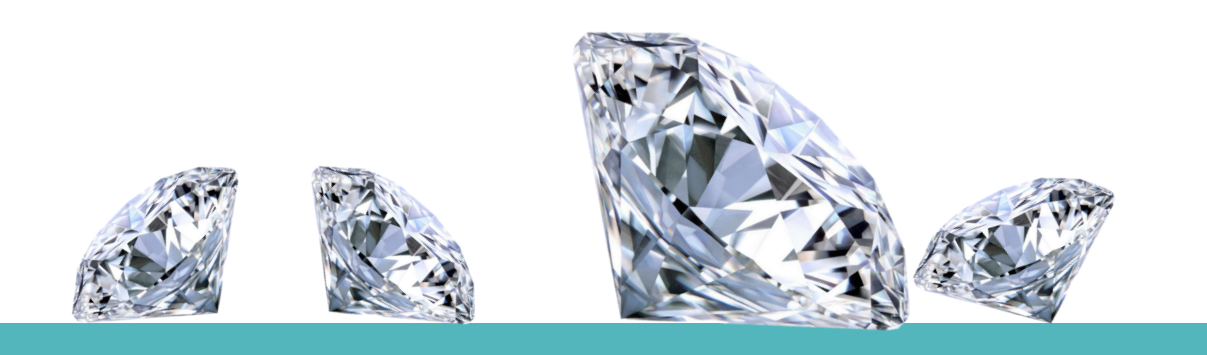

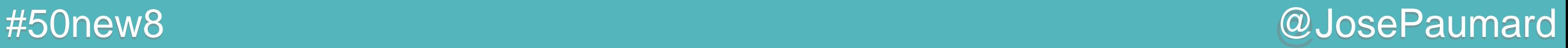

allOf : composition de tâches dans le futur (anyOf existe)

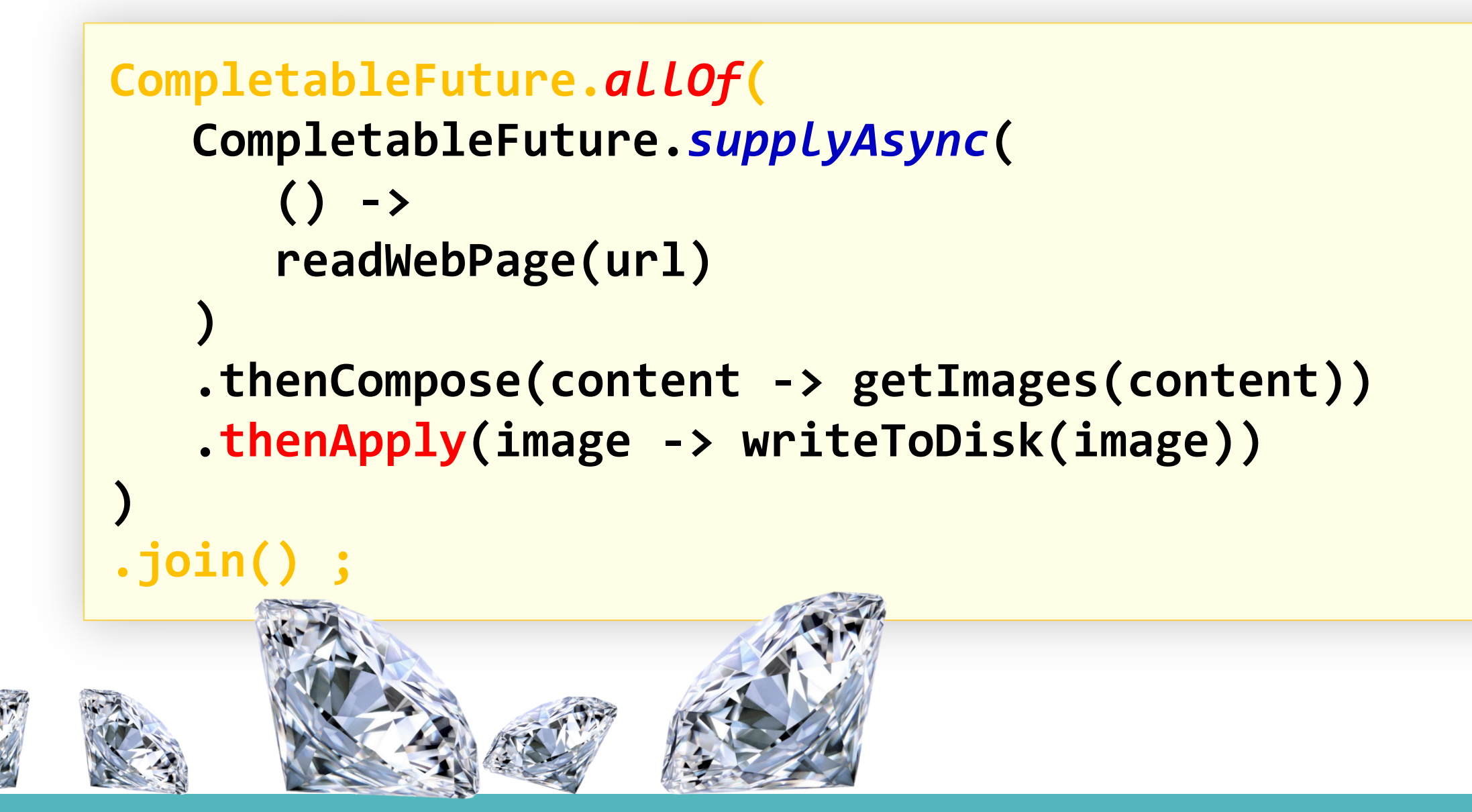

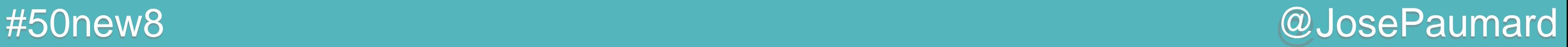

thenCombine : combine plusieurs CF

Applique la fonction une fois les deux CF exécutés

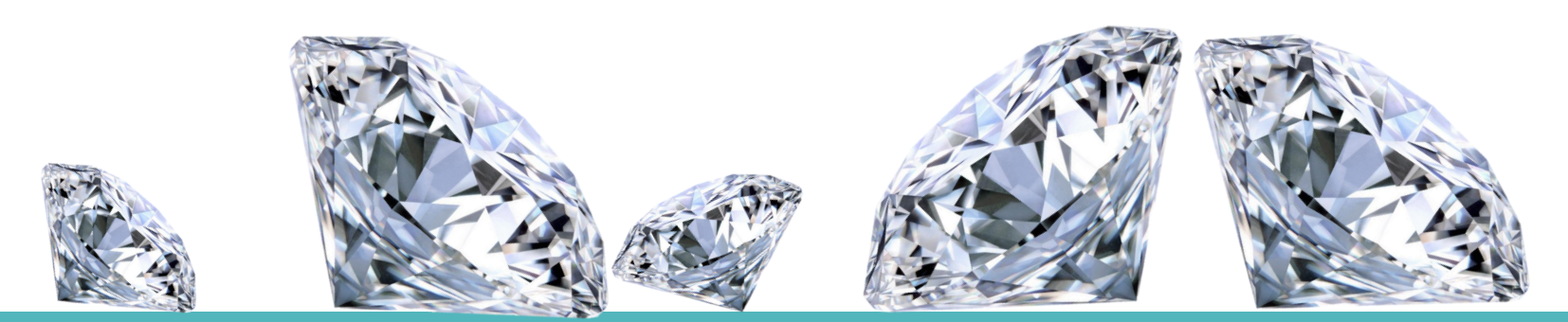

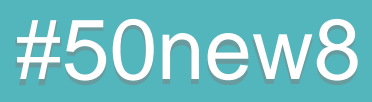

**CompletableFuture cf1 = ... ; CompletableFuture cf2 = ... ;**

**cf1.thenCombine(cf2, (b1, b2) -> b1 & b2) ; // retourne la combinaison**

### **// des résultats des CF**

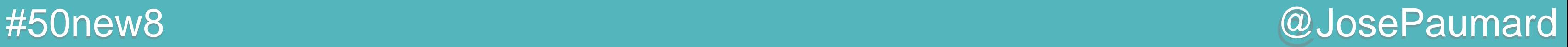

thenCombine : combine plusieurs CF

Applique la fonction une fois les deux CF exécutés thenAcceptBoth, runAfterBoth

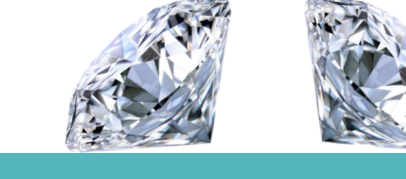

**CompletableFuture cf1 = ... ; CompletableFuture cf2 = ... ;**

**cf1.thenCombine(cf2, (b1, b2) -> b1 & b2) ; // retourne la combinaison**

### **// des résultats des CF**

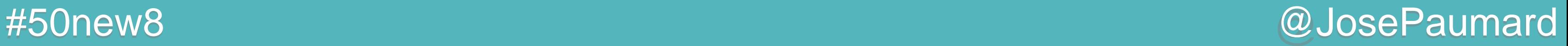

applyToEither : utilise le premier résultat disponible

**CompletableFuture cf1 = ... ; CompletableFuture cf2 = ... ;**

**cf1.applyToEither(cf2, (b) -> ...) ; // s'applique au résultat // du premier CF dispo**

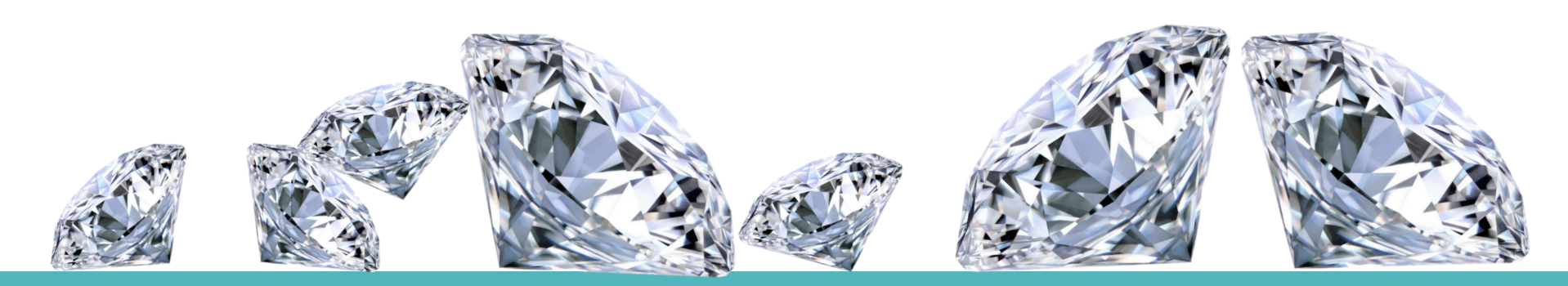

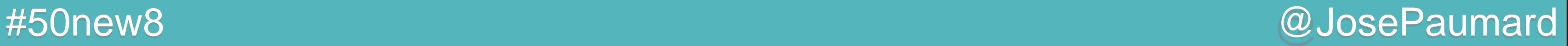

applyToEither : utilise le premier résultat disponible

### acceptEither, runAfterEither

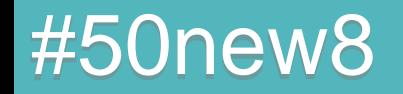

**CompletableFuture cf1 = ... ; CompletableFuture cf2 = ... ;**

**cf1.applyToEither(cf2, (b) -> ...) ; // s'applique au résultat // du premier CF dispo**

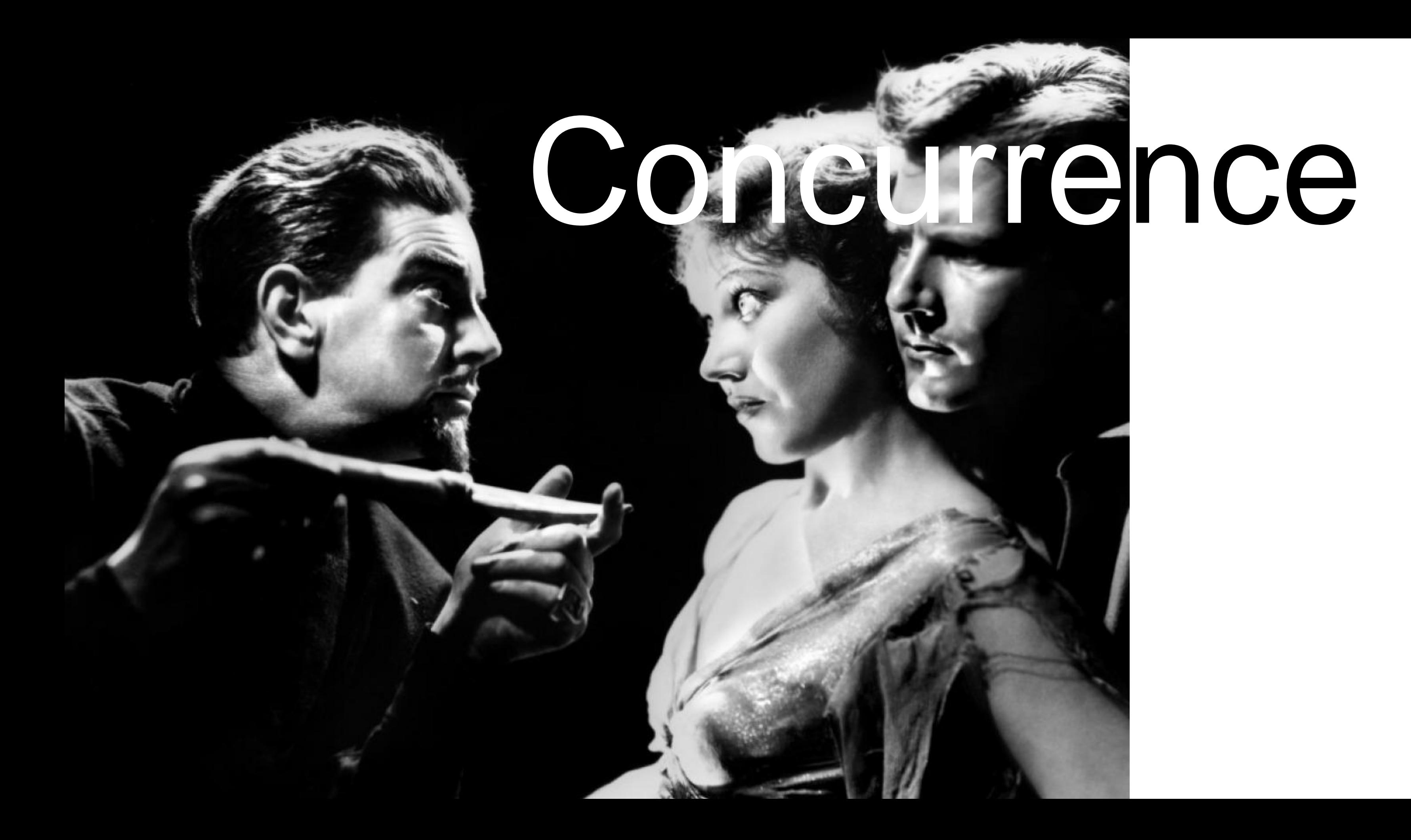

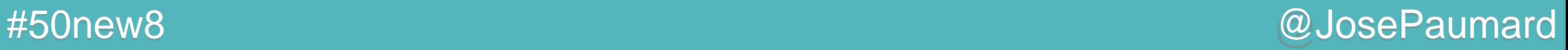

### Variables atomiques

### On avait :

**AtomicLong atomic = new AtomicLong() ; long l1 = atomic.incrementAndGet() ;**

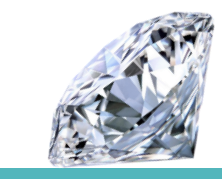

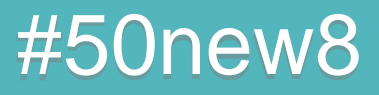

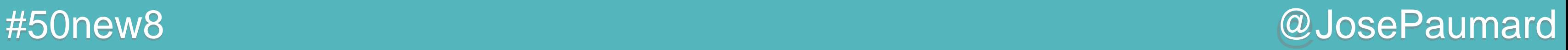

### Variables atomiques

### On a :

```
AtomicLong atomic = new AtomicLong() ;
long l1 = atomic.incrementAndGet() ;
```
**long l2 = atomic.updateAndGet(l -> l\*2 + 1) ;**

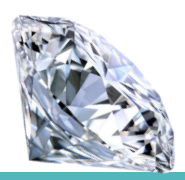

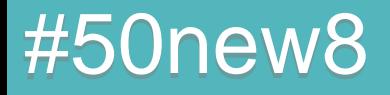

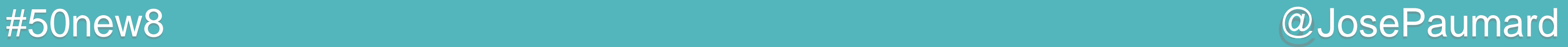

### Variables atomiques

### On a :

```
AtomicLong atomic = new AtomicLong() ;
long l1 = atomic.incrementAndGet() ;
long l2 = atomic.updateAndGet(l -> l*2 + 1) ;
long l3 = atomic.accumulateAndGet(12L, (l1, l2) -> l1 % l2) ;
```
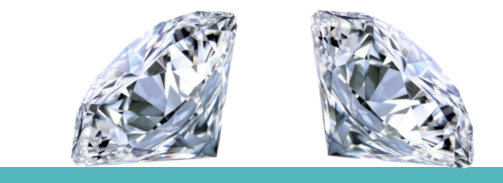

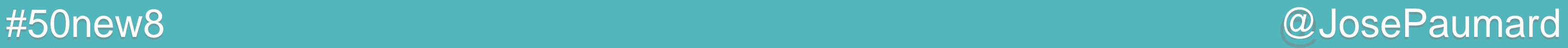

# LongAdder

### On a :

```
LongAdded adder = new LongAdder() ;
```

```
adder.increment() ; // dans un thread
adder.increment() ; // dans un autre thread
adder.increment() ; // encore dans un autre thread
```

```
long sum = adder.sum() ;
```
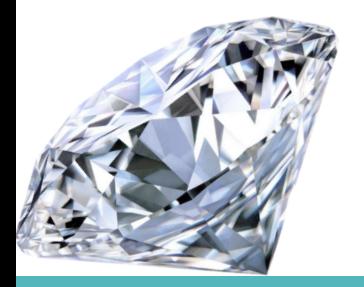

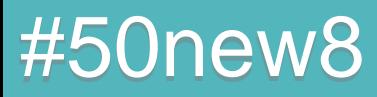

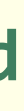

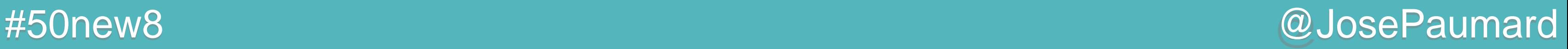

# LongAccumulator

Même chose, mais on généralise :

**LongAccumulator accu = new LongAccumulator((l1, l2) -> Long.***max***(l1, l2), 0L) ;**

**accu.accumulate(value1) ; // dans un thread accu.accumulate(value2) ; // dans un autre thread accu.accumulate(value2) ; // encore dans un autre thread**

**long sum = accu.longValue() ;**

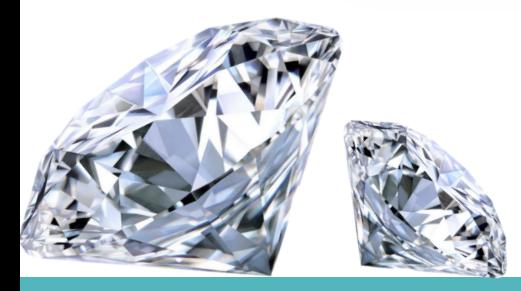

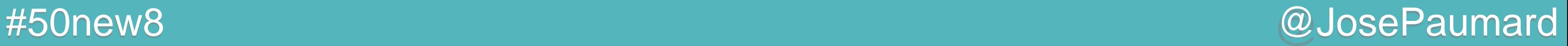

## **StampedLock**

Un lock avec lecture optimiste

```
StampedLock sl= new StampedLock() ;
```

```
long stamp = sl.writeLock() ;
try {
    ...
} finally {
    sl.unlockWrite(stamp) ;
}
```
### **long stamp = sl.readLock() ;**

```
try {
   ...
} finally {
}
```
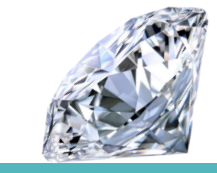

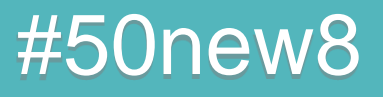

### **sl.unlockRead(stamp) ;**

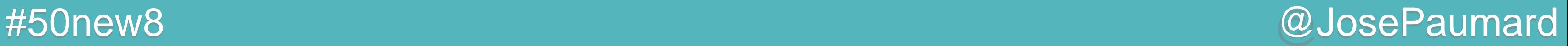

# **StampedLock**

Un lock avec lecture optimiste

### Exclusivité entre read / write, mais…

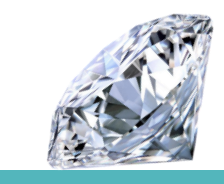

```
StampedLock sl= new StampedLock() ;
```

```
long stamp = sl.writeLock() ;
try {
    ...
} finally {
    sl.unlockWrite(stamp) ;
}
```
### **long stamp = sl.readLock() ;**

**try { ... } finally { }**

### **sl.unlockRead(stamp) ;**

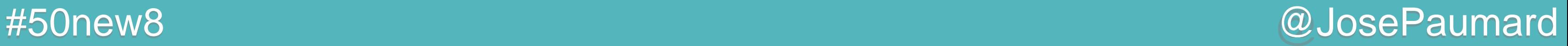

## **StampedLock**

Un lock avec lecture optimiste

**StampedLock sl= new StampedLock() ;**

**long stamp = sl.tryOptimisticRead() ; // ici on lit une variable qui peut être modifiée par un autre thread if (lock.validate(stamp)) { // la lecture est validée } else { // un autre thread a acquis un write lock }**

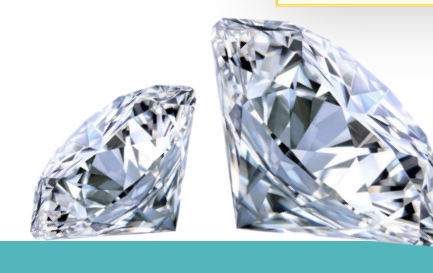

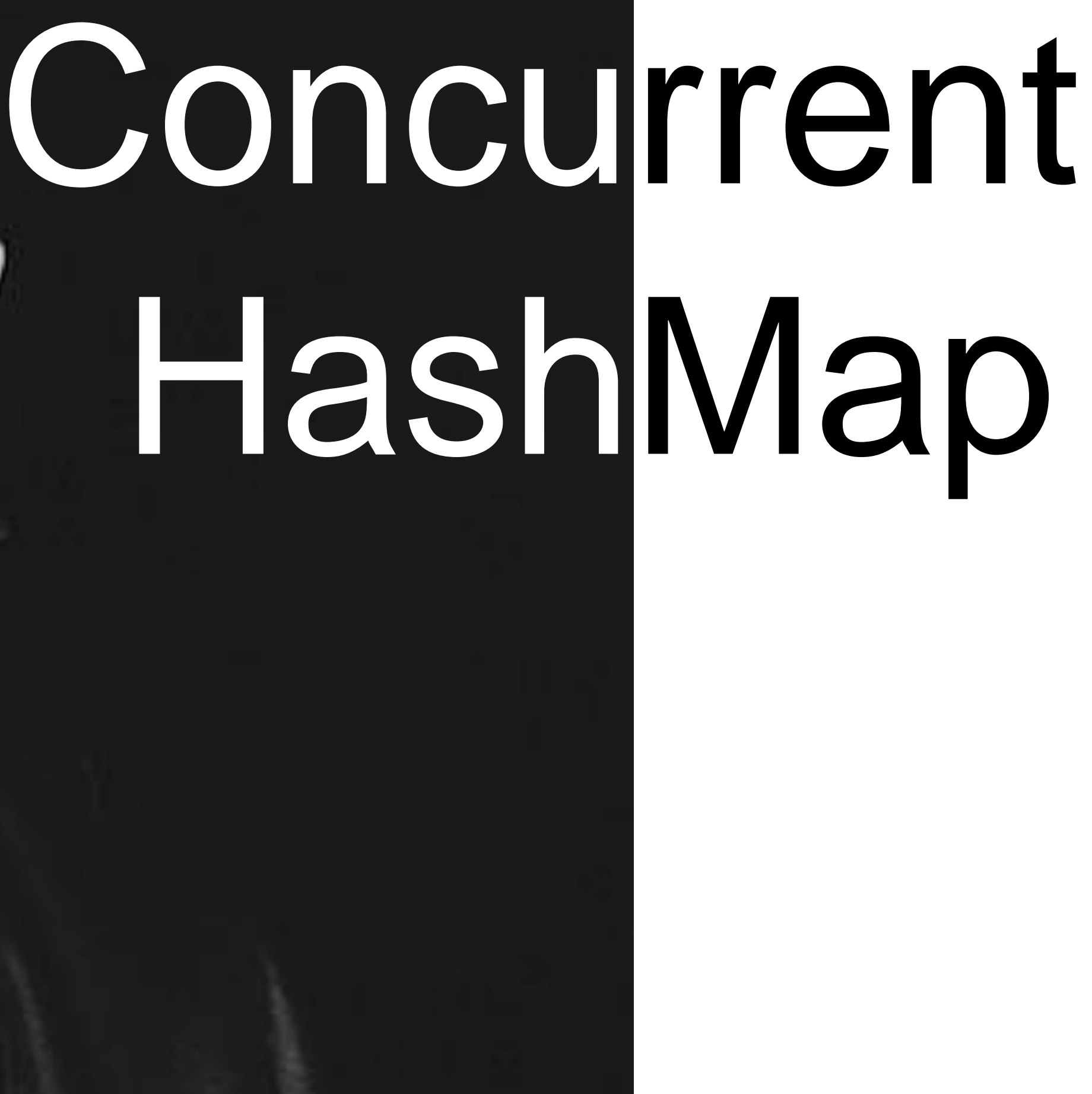

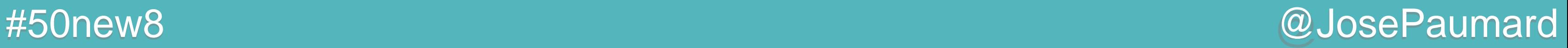

Réécriture complète de ConcurrentHashMap V7 Complètement *thread-safe* N'utilise de lock ≠ ConcurrentHashMap V7

Nouvelles méthodes

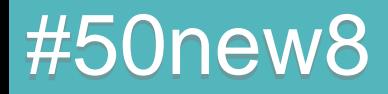

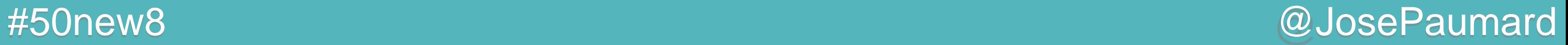

6000 lignes de code

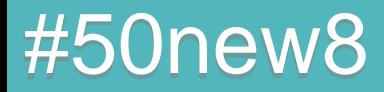

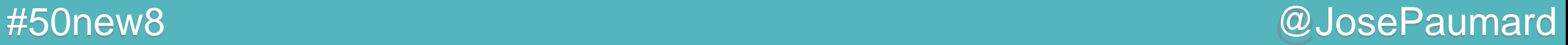

6000 lignes de code

54 classes membre

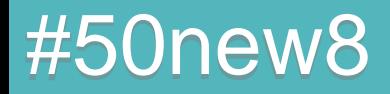

### #50new8 @JosePaumard

## ConcurrentHashMap

6000 lignes de code

54 classes membre

Pour info : 58 classes dans java.util.concurrent

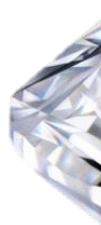

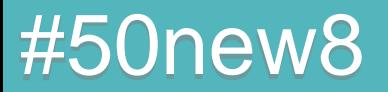

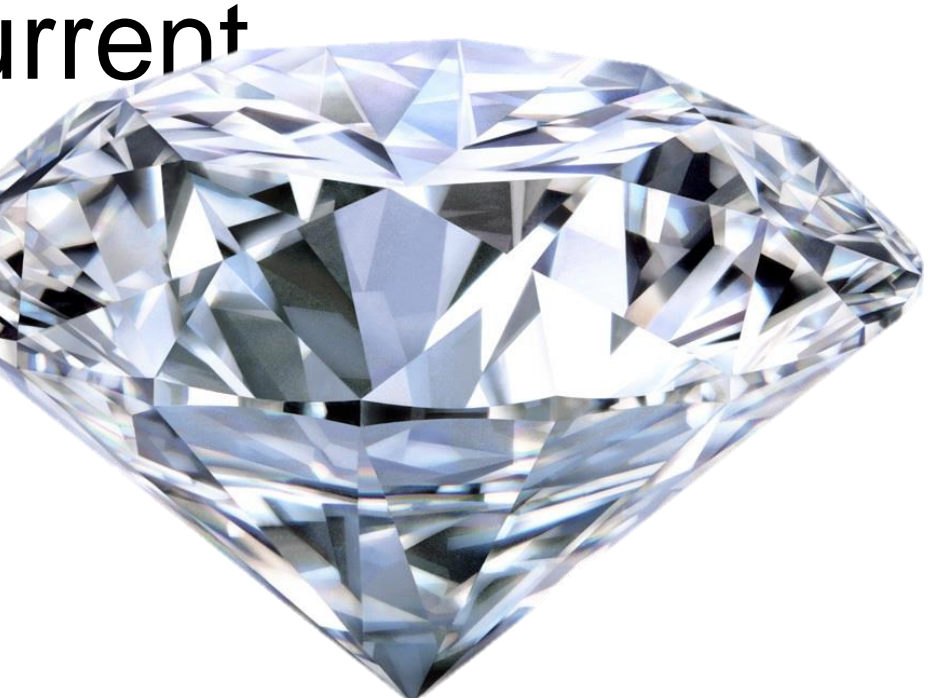

### #50new8 @JosePaumard

# ConcurrentHashMap

6000 lignes de code

54 classes membre

Pour info : 58 classes dans java.util.concurrent

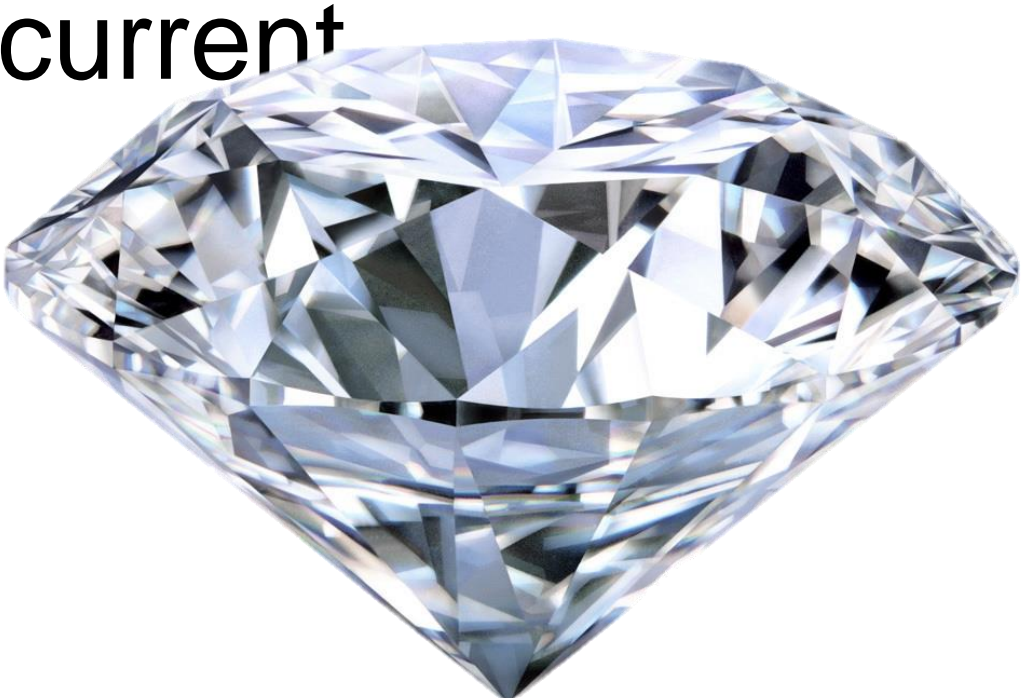

Nouveaux patterns !

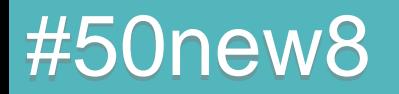

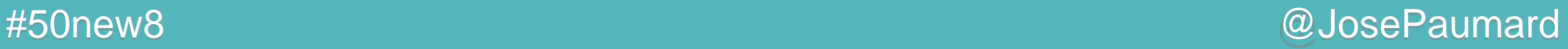

Ne plus utiliser size()

**int count = map.size() ; // ne pas utiliser**

 **count = map.mappingCount() ; // nouvelle méthode**

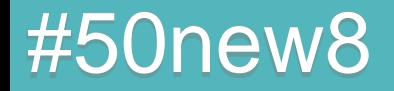

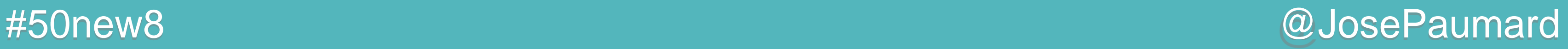

Ne plus utiliser

**int count = map.size() ; // ne pas utiliser**

**long count = map.mappingCount() ; // nouvelle méthode**

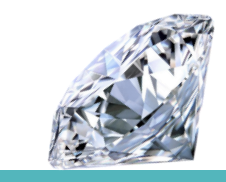

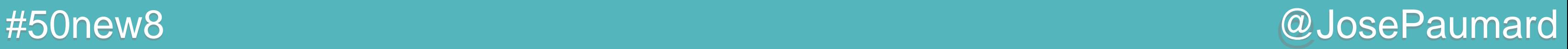

Recherche d'éléments

### search(), searchKey(), searchValue(), searchEntry()

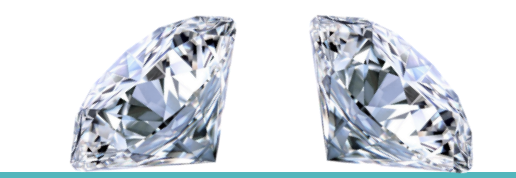

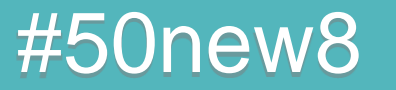

**ConcurrentHashMap<Integer, String> map = ... ;**

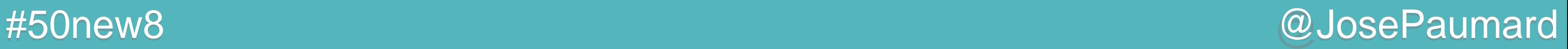

Recherche d'éléments

### search(), searchKey(), searchValue(), searchEntry()

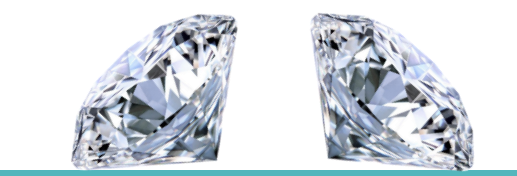

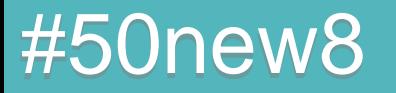

**ConcurrentHashMap<Integer, String> map = ... ;**

#50new8 @JosePaumard

## **ConcurrentHashMap**

Recherche d'éléments

10 : taux de parallélisme Si la table compte plus de 10 éléments, alors la recherche se fait en parallèle !

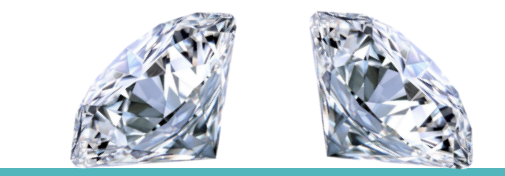

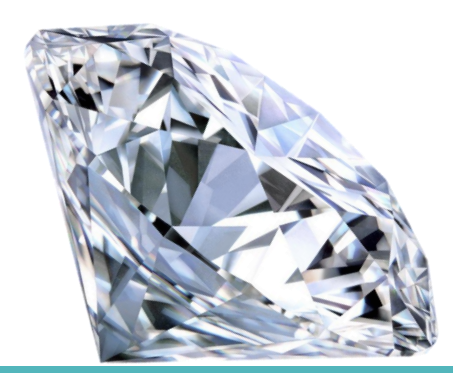

**ConcurrentHashMap<Integer, String> map = ... ;**

#50new8 @JosePaumard

# **ConcurrentHashMap**

Recherche d'éléments

### 10 : taux de parallélisme Si la table compte plus de 10 éléments, alors la recherche se fait en parallèle !

On peut passer 0, ou Integer.*MAX\_VALUE*

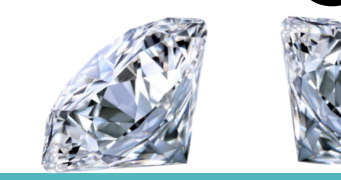

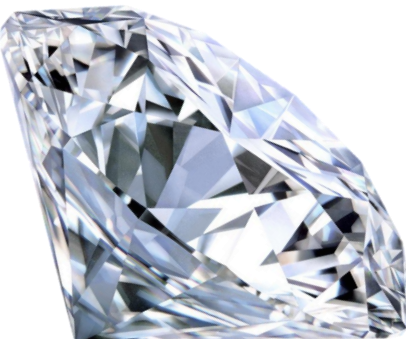

**ConcurrentHashMap<Integer, String> map = ... ;**

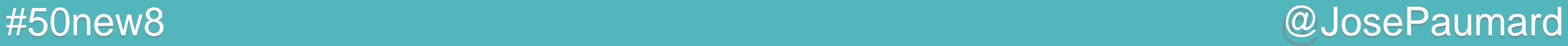

### ForEach

### forEach(), forEachKey(), forEachEntries()

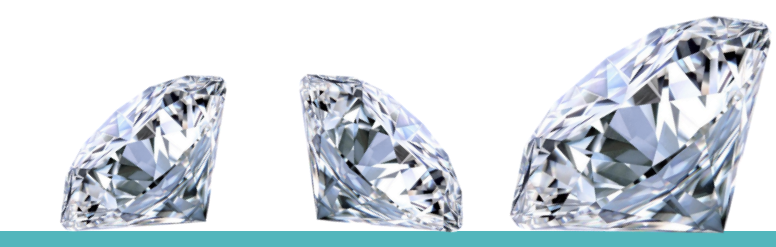

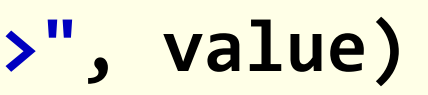

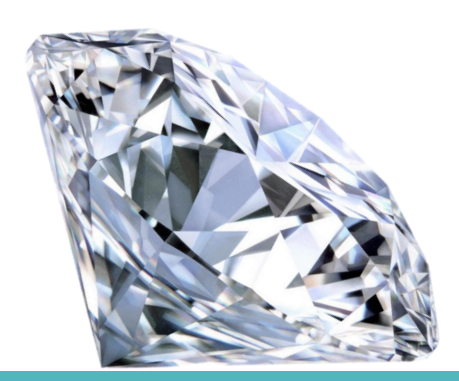

```
ConcurrentHashMap<Integer, String> map = ... ;
map.forEach(10, 
            (key, value) -> 
            System.out.println(String.join(key, "->", value)
) ;
```
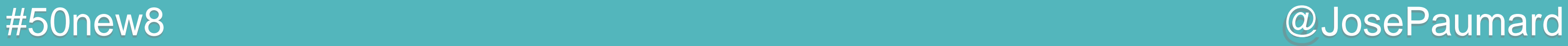

### Réduction

```
ConcurrentHashMap<Integer, String> map = ... ;
map.reduce(10, 
            (key, value) -> value.getName(), // transformation
            (name1, name2) -> name1.length() > name2.length() ?
                               name1 : name2) // reduction
) ;
```
### reduce(), reduceKey(), reduceEntries()

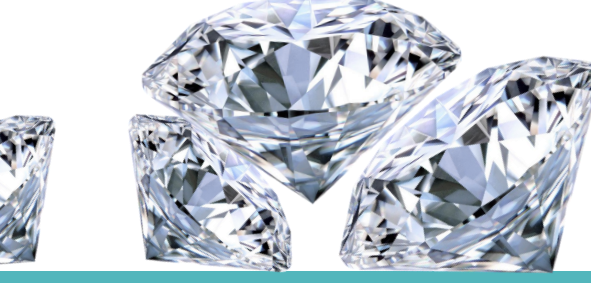

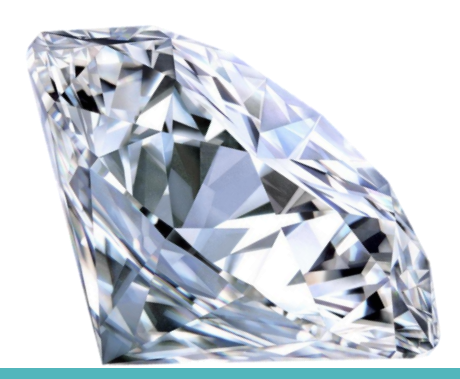
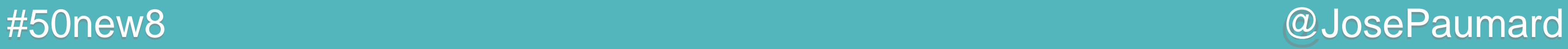

## Pas de ConcurrentHashSet

Mais…

**Set<String> set = ConcurrentHashMap.<String>.***newKeySet***() ;**

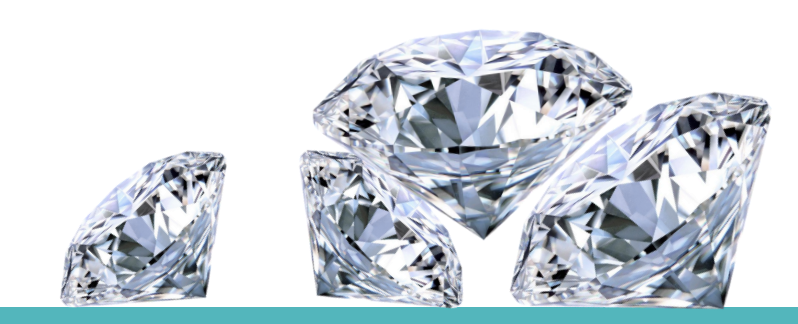

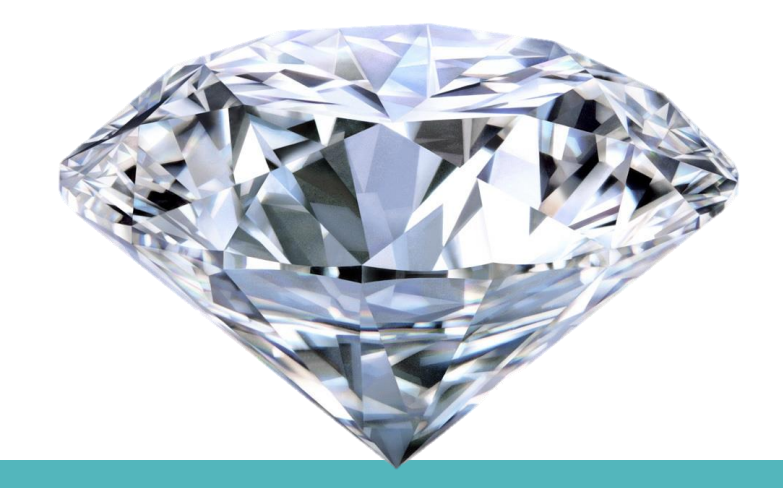

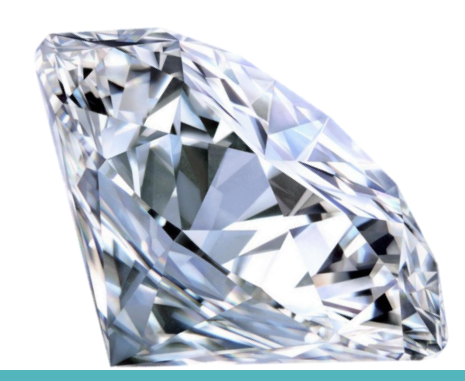

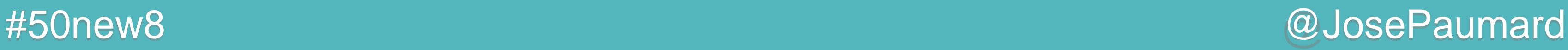

# Pas de ConcurrentHashSet

Mais…

### Crée une *concurrent hashmap* dont les valeurs sont Boolean.*TRUE*

Sert de set concurrent

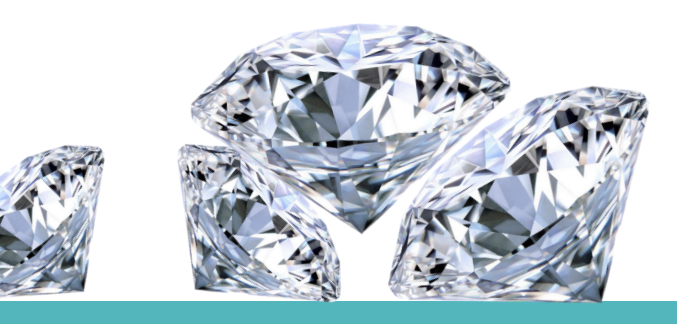

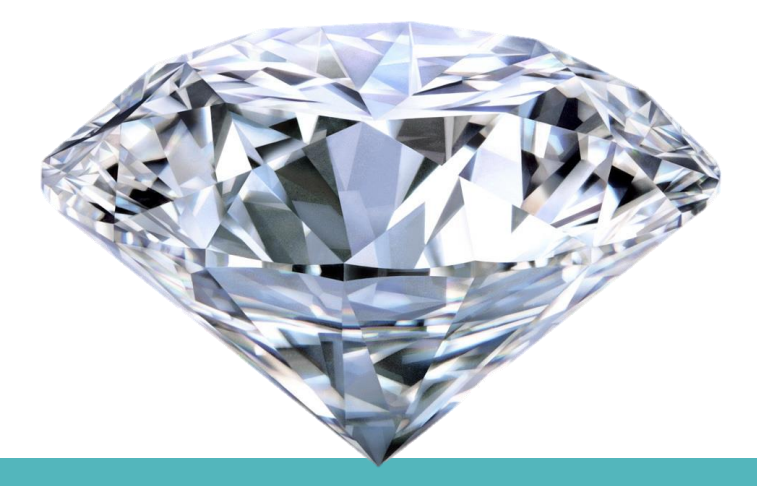

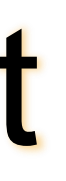

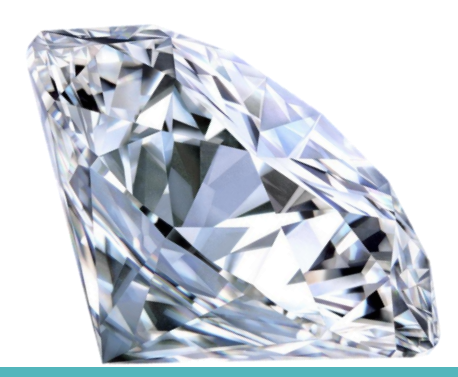

**Set<String> set = ConcurrentHashMap.<String>.***newKeySet***() ;**

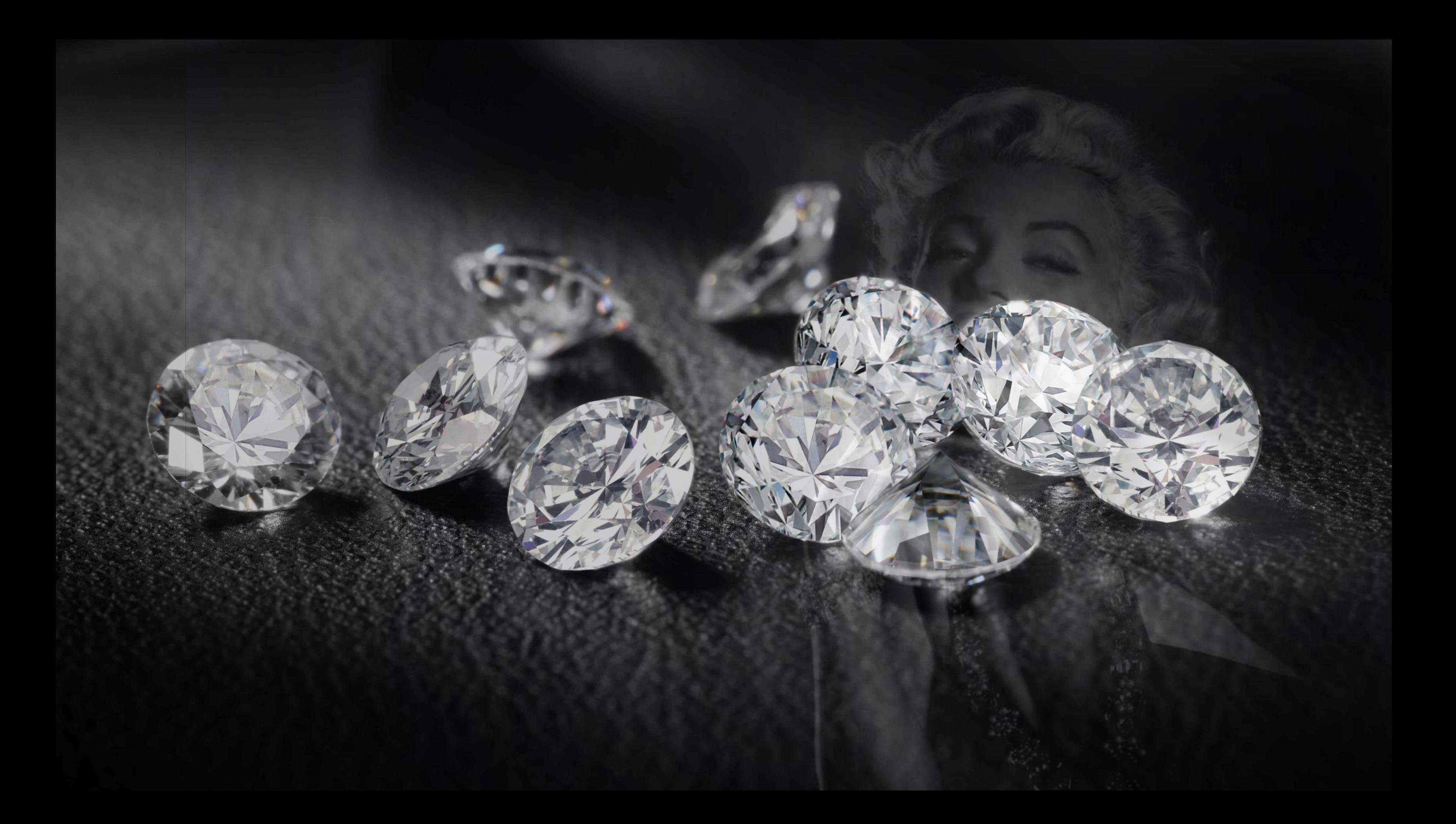

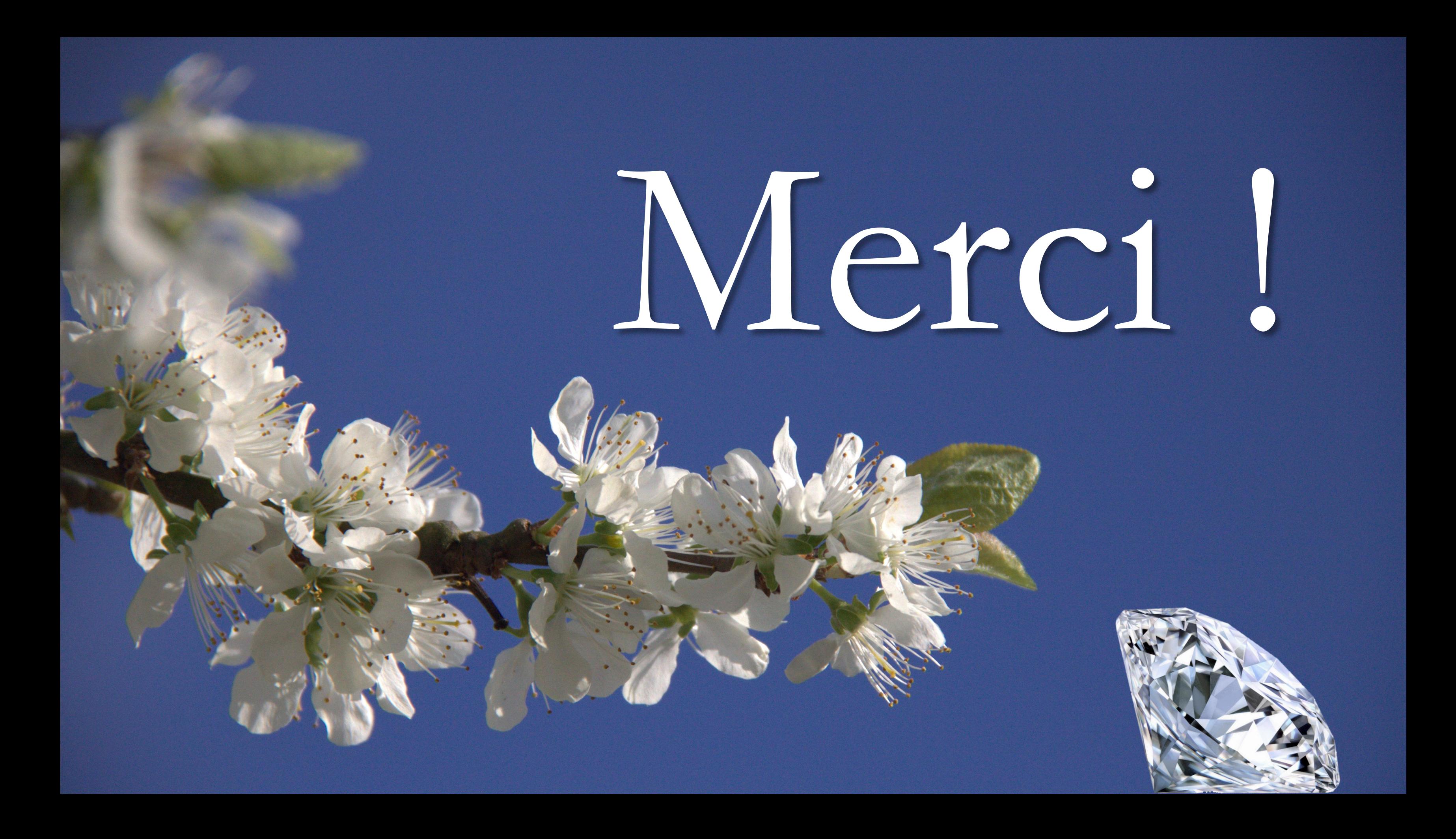

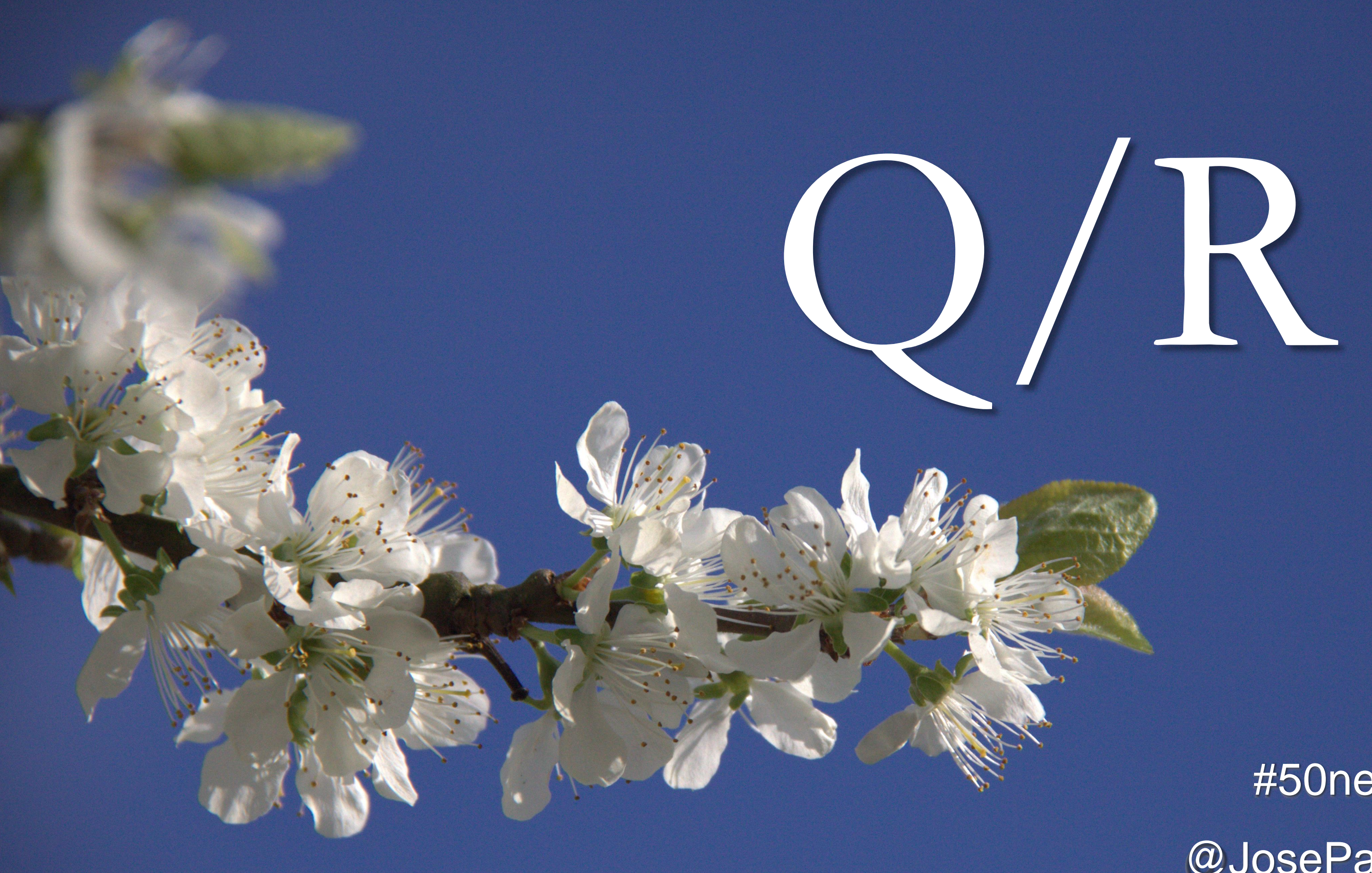

### #50new8 @JosePaumard